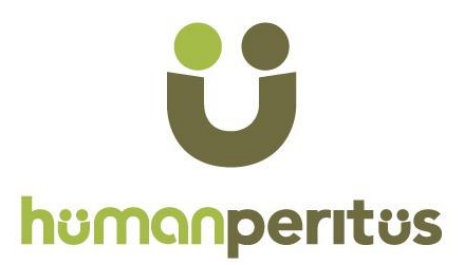

# **UGC NET Commerce- Previous Years Question Papers**

In any UGC NET exam, you will find large number of questions appearing from previous papers. So whatever sources/books/websites/coaching you are preparing from, going through previous papers is a MUST.

So, how to make best use of these question papers ? Start solving papers one by on. While solving each question, try to understand the "entire concept" not just the given "question". For example, if question is:

**Which of following is not one of 4 Ps of marketing? (A) Product (B) Price (C) Place (D) Process**

Now do not just look for the Answer (Option D)? Also find out, what exactly is 4 Ps of marketing? Which management Guru gave this concept? What each P stand for? What are additional 3 Ps for Services? etc. Do not just solve the particular question…Learn the Concept…Questions will not repeat in next exam…Concepts will repeat...You should be equipped handle any question on 4 Ps of Marketing, just because you did one question.

Please mind it that, it will take time. May be 8-10 hours for each paper…. But if you attempt all previous years' papers with this approach, no one can stop you from getting very good score in UGC NET.

Human Peritus courses have been designed with this approach only. By doing it over the years, we have reached a stage, where consistently more than 85-90% of questions in the exam, are from our course. Check the website of HUMAN PERITUS, to understand how thousands of students are clearing UGC NET with us.

If you have something else on your mind, you may connect with our team.

Email- **contact@humanperitus.com** Phone- **9717781110** Website- **humanperitus.com**

All the Best.

# **HUMAN PERITUS** www.humanperitus.com

#### Signature and Name of Invigilator

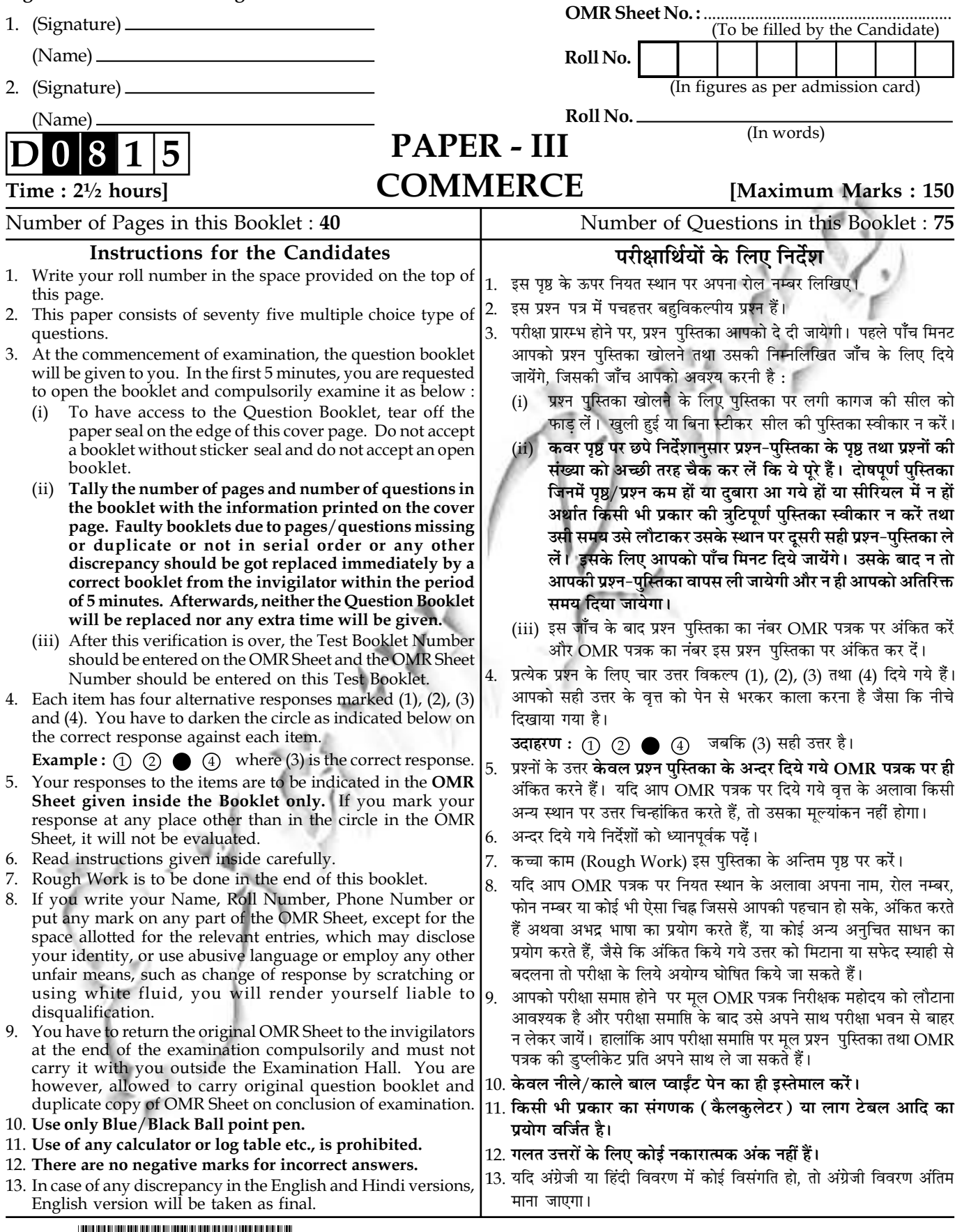

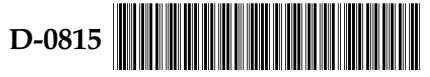

**P.T.O.** 

## **COMMERCE PAPER - III**

Note: This paper contains seventy five (75) objective type questions of two (2) marks each. All questions are compulsory.

- $\mathbf{1}$ . The method being used for Transferring Complex Technology is known as :
	- Licensing Agreement  $(2)$  $(1)$
- Transfer of Technology
	- $(3)$ Turnkey Contract  $(4)$ None of the above

 $2.$ Which of the following is not a 'force' in the "Porter Five Forces Model"

- $(1)$ **Buyers Suppliers**  $(2)$
- Industry rivalry Complementary produce  $(4)$  $(3)$
- LIBOR term is used for :  $3.$ 
	- Deposit rate in European market  $(1)$
	- $(2)$ Interest rate in Euro currency market
	- $(3)$ Deposit rate applicable to interbank loans in London
	- Interest rate in Euro bond market  $(4)$
- Which of the following characterises the early stage financial crises?  $\bf{4}$ .
	- Falling the price of residential properties  $(1)$
	- $(2)$ Excessive euphoria about the future price of certain assets
	- Excessive pessimism about future assets price  $(3)$
	- $(4)$ Stragnating share price
- Assertion (A): In 1991 Government decided to allow all foreign investments to any industry  $5.$ without any restrictions.
	- Government has enhanced the investment limit of small scale industrial Reason (R) : units.

#### Codes:

- Both  $(A)$  and  $(R)$  are true and  $(R)$  is the correct explanation of  $(A)$ .  $(1)$
- Both  $(A)$  and  $(R)$  are true but  $(R)$  is not the correct explanation of  $(A)$ .  $(2)$
- $(A)$  is true but  $(R)$  is false.  $(3)$
- $(4)$  $(A)$  is false but  $(R)$  is true.

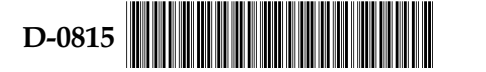

 $\overline{2}$ 

### वाणिज्य

### $\Psi$ प्रन-पत्र -  $\Pi$

नोट : इस प्रश्न-पत्र में **पचहत्तर (75)** बहु-विकल्पीय प्रश्न हैं। प्रत्येक प्रश्न के **दो (2)** अंक हैं। **सभी** प्रश्न **अनिवार्य** हैं।

सघन प्रौद्योगिकी हस्तान्तरण की प्रक्रिया को निम्नलिखित नाम से जाना जाता है:  $\mathbf{1}$ .

- लाइसेन्सिंग अनुबन्ध  $(2)$ प्रौद्योगिकी हस्तान्तरण  $(1)$
- "टर्नकी" अनुबन्ध (4) उपरोक्त में से कोई भी नहीं  $(3)$

निम्नलिखित में से 'पोर्टर के फाइव फोर्सेस मॉडल' के अन्तर्गत 'फोर्स' **नहीं** है  $2<sup>1</sup>$ 

- $(1)$ क्रेता  $(2)$ आपर्तिकर्त्ता
- $(3)$ परक उत्पाद  $(4)$ उद्योग प्रतिर्द्राद्वता
- एल.आई.बी.ओ.आर. (लिबोर) शब्द को प्रयुक्त किया जाता है:  $3.$ 
	- यूरोपियन बाजार में जमा दर के लिए  $(1)$
	- यूरो मुद्रा बाजार में ब्याज दर के लिए  $(2)$
	- लन्दन में अन्तर-बैंक ऋणों पर लागू जमा दर के लिए  $(3)$
	- यूरो-बाँड बाजार में ब्याज दर के लिए  $(4)$
- निम्नलिखित में से कौन-सा वित्तीय संकट का प्रारंभिक लक्षण है?  $4.$ 
	- आवासीय सम्पत्तियों की कीमत में गिरावट  $(1)$
	- किन्हीं परि-सम्पत्तियों की भावी कीमतों के सम्बन्ध में अधि-उल्लासोन्माद का होना  $(2)$
	- भावी परि-सम्पत्तियों की कीमतों के सम्बन्ध के अत्यन्त निराशावादी होना  $(3)$
	- अंशों की कीमतों में गतिहीनता  $(4)$
- सरकार ने 1991 में सभी विदेशी निवेशों को बिना किसी प्रतिबन्ध के किसी भी उद्योग में अनुमति  $5.$ निश्चयन $(A)$ : देने का निर्णय लिया।

 $\overline{\mathbf{3}}$ 

सरकार ने लघु उद्योग इकाइयों में निवेश की सीमा को बढ़ाया है। तर्क (R) :

कूट:

- (1) (A) और (R) दोनों सही हैं एवं (R), (A) की सही व्याख्या करता है।
- (2) (A) एवं (R) दोनों सही हैं परन्तु (R), (A) की सही व्याख्या नहीं करता है।
- (A) सही है परन्तु (R) गलत है।  $(3)$
- (A) गलत है परन्तु (R) सही है।  $(4)$

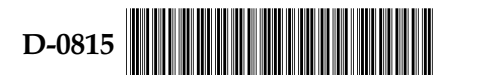

- 6. When a business is purchased, any amount paid in excess of the total of assets, minus the liabilities taken, is called :
	- Share Premium Goodwill  $(1)$  $(2)$
	- Capital Employed  $(4)$ **Working Capital**  $(3)$
- 7. Indicate the correct code as regards the sources of funds for a Funds Flow Statement from the following:
	- $(a)$ Increase in working capital
	- Decrease in working capital  $(b)$
	- Writing off the intangible/fictitious assets  $(c)$
	- Issuing equity shares for acquisition of a building for office  $(d)$
	- Charging depreciation on fixed assets  $(e)$

#### Codes:

- $(1)$  $(a), (c), (d)$  $(2)$  $(b)$ ,  $(c)$ ,  $(e)$  $(b)$ ,  $(c)$ ,  $(d)$  $(3)$  $(a)$ ,  $(d)$ ,  $(e)$
- 8. Which of the following statements are correct?
	- Analysis and interpretation of financial statements, is a function of accounting.  $(a)$
	- Profit and Loss account is prepared for ascertaining financial position of a firm.  $(b)$
	- $(c)$ Goodwill is a wasting asset.
	- Balance Sheet is prepared for ascertaining financial position of a firm.  $(d)$

Select the correct answer using the codes given below :

#### Codes:

- $(1)$  $(a)$  and  $(b)$  $(a)$  and  $(d)$  $(b)$  and  $(c)$  $(a)$  and  $(c)$  $(3)$  $(4)$  $(2)$
- Match the items of List I with those of the List II and indicate the correct code for the 9. following:
	- $List$ . I
	- (a) Debtors Turnover Ratio
	- Proprietary Ratio  $(b)$
	- $(c)$ Operating Ratio
	- (d) Acid Test Ratio
- $List II$
- $(i)$ Solvency Ratio
- **Liquidity Ratio**  $(ii)$
- (iii) Activity Ratio
- (iv) Profitability Ratio

Codes:

 $(b)$  $(d)$  $(a)$  $(c)$  $(ii)$  $(iv)$  $(iii)$  $(1)$  $(i)$  $(2)$  $(iii)$  $(ii)$  $(i)$  $(iv)$  $(3)$  $(iii)$  $(i)$  $(iv)$  $(ii)$  $(4)$  $(iii)$  $(ii)$  $(i)$  $(iv)$ D-0815

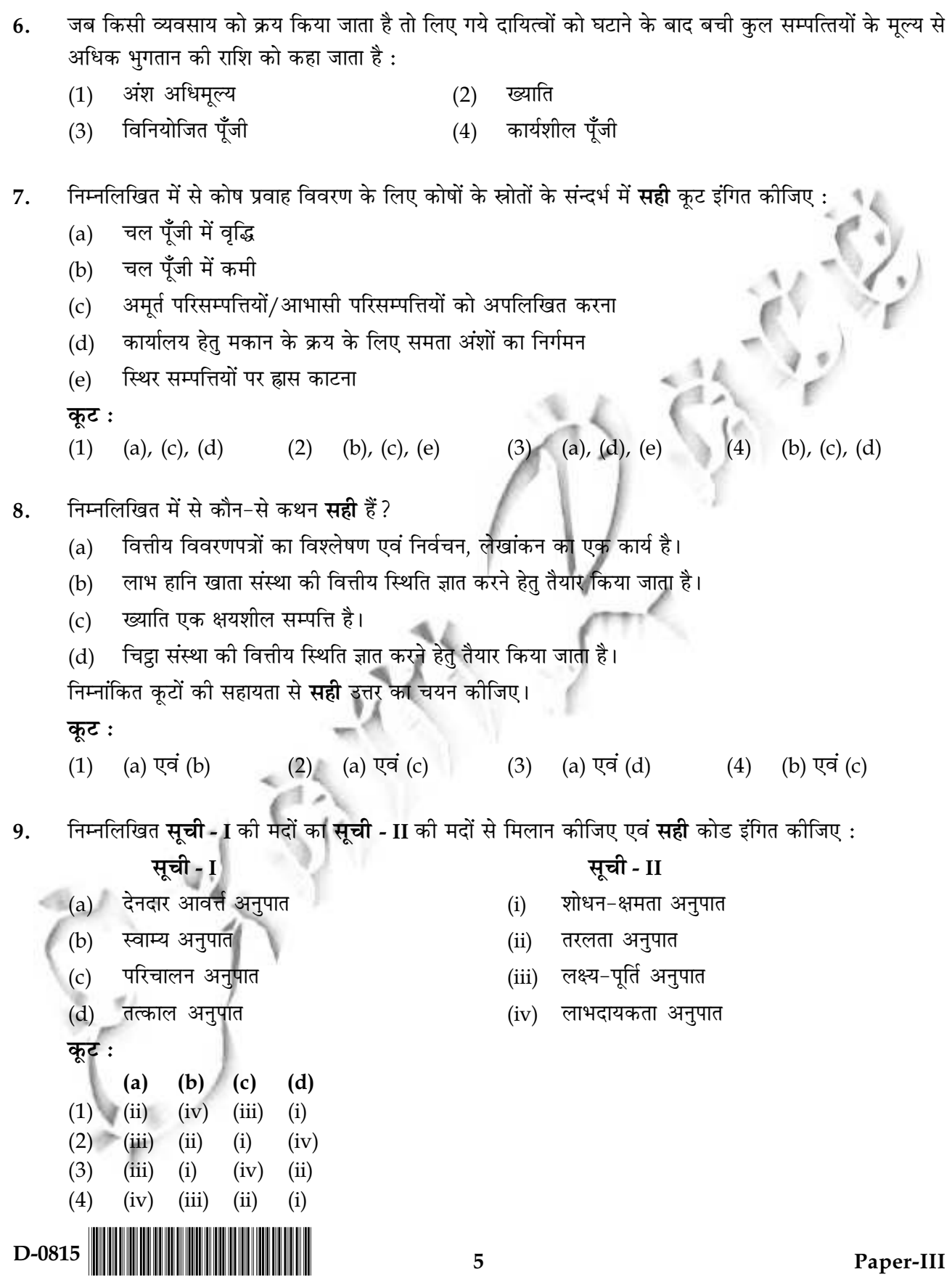

 $10.$ For the following two statements of **Assertion (A)** and **Reasoning (R)**, indicate the **correct** code :

Assertion (A) : Cash Flow Statement as per the financial statements as well is incapable in revealing the overall financial position of a firm.

**Reasoning**  $(R)$ **:** Cash is an important constituent of the working capital based on the recorded facts only.

Codes:

- $(1)$ (A) and  $(R)$  both are correct and  $(R)$  is an explanation of  $(A)$ .
- $(A)$  is correct but  $(R)$  is not correct.  $(2)$
- $(A)$  is not correct but  $(R)$  is correct  $(3)$
- $(4)$  $(A)$  and  $(R)$  both are incorrect
- For the following two statements of Assertion  $(A)$  and Reasoning  $(R)$ , indicate the correct  $11.$ code:

Assertion (A) : The quantity of a commodity demanded invariably changes inversely to changes in its price.

**Reasoning**  $(R)$ **:** The price effect is the net result of the positive substitution effect and negative income effect.

Codes:

- $(A)$  and  $(R)$  both are correct. (2) (A) is correct but  $(R)$  is incorrect.  $(1)$
- (A) is incorrect but  $(R)$  is correct. (4)  $(A)$  and  $(R)$  both are incorrect.  $(3)$
- Economic capacity of a plant represents its :  $12.$ 
	- maximum physical output level  $(1)$
	- average output level over a period  $(2)$
	- (3) break-even output and sales level
	- output level that equates the average and the marginal costs  $(4)$

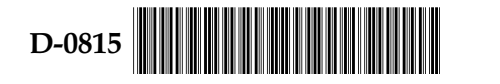

 $6\overline{6}$ 

- निम्नलिखित दो अभिकथनों **दावा (A)** व **तर्क (R)** के लिए **सही** कोड इंगित कीजिए: 10.
	- वित्तीय विवरणों के आधार पर रोकड प्रवाह विवरण फर्म की समग्र वित्तीय दशा को स्पष्ट करने दावा $(A)$ : में अक्षम हैं।
	- रोकड़ चल पूँजी का एक महत्त्वपूर्ण संघटक है, जो लिखित तथ्यों मात्र पर आधारित है। तर्क  $(R)$  :

#### कूट:

- (A) एवं (R) दोनों सही हैं एवं (R), (A) का एक स्पष्टीकरण है।  $(1)$
- (A) सही है लेकिन (R) सही नहीं है।  $(2)$
- (A) सही नहीं है लेकिन (R) सही है।  $(3)$
- (A) एवं (R) दोनों सही नहीं हैं।  $(4)$
- 11. दावा (A) एवं तर्क (R) के निम्नलिखित दो कथनों के लिए सही कोड़ इंगित कीजिए:

वस्तु की माँगी गयी मात्रा सदैव इसके मूल्य में परिवर्तन के विपरीत परिवर्तित होती है। दावा (A) :

मूल्य प्रभाव धनात्मक प्रतिस्थापन प्रभाव व ऋणात्मक आय प्रभाव का शुद्ध परिणाम है। तर्क  $(R)$  :

- कूट :
- (A) एवं (R) दोनों सही हैं। (2) (A) सही है किन्तु (R) सही नहीं है।  $(1)$
- (4) (A) एवं (R) दोनों सही नहीं हैं।  $(3)$ (A) सही नहीं है किन्तु (R) सही है।

एक संयंत्र की आर्थिक क्षमता प्रतिनिधित्व करती है, इसके:  $12.$ 

- अधिकतम भौतिक उत्पादन स्तर की।  $(1)$
- एक समयावधि में औसत उत्पादन स्तर की।  $(2)$
- (3) उत्पादन एवं विक्रय के सम-विच्छेद स्तर की।
- उस उत्पादन स्तर की जो औसत एवं सीमान्त लागतों को बराबर बनाती है।  $(4)$

D-0815

 $\overline{7}$ 

 $13.$ Match the items of List - I with those of the List - II and indicate the correct code :

#### List - I

- Excess capacity of the plant  $(a)$
- $(b)$ Resorting to New Technology
- $(c)$ Setting up of the Training Institutions
- $(d)$ Reserve capacity of the plant

#### Codes:

- $(a)$  $(b)$  $(c)$  $(d)$
- $(1)$  $(i)$  $(iii)$  $(iv)$  $(ii)$
- $(2)$  $(i)$  $(iii)$  $(iv)$  $(ii)$
- $(3)$  $(ii)$  $(iii)$  $(i)$  $(iv)$
- $(4)$  $(iv)$  $(ii)$  $(iii)$  $(i)$
- $14.$ In case the elasticity of demand on an average revenue curve is equal to unity, the marginal revenue will be :
	- equal to unity  $(1)$ more than unity  $(2)$
	- $(4)$ equal to zero equal to a fraction of unity  $(3)$

 $15.$ Match the items of the List - I with those of the List - II and indicate the correct code :

#### List - I

- Trade Channel Discount  $(a)$
- $(b)$ Loss Leadership
- $(c)$ Pricing being non - responsive to changes in (iii) Differential Pricing the demand and the cost

**Basing Point Pricing**  $(d)$ 

 $(iv)$ Product - Line Pricing

Codes:

 $(a)$  $(b)$  $(c)$  $(d)$  $(1)$  $(iv)$  $(iii)$  $(ii)$  $(i)$  $(iv)$  $(2)$  $(iii)$  $(i)$  $(ii)$  $(3)$  $(ii)$  $(iii)$  $(iv)$  $(i)$  $(4)$  $(i)$  $(ii)$  $(iii)$  $(iv)$ 

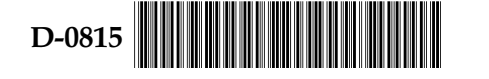

- List II
- $(i)$ Cost reduction with output expansion
- $(ii)$ Constant cost with output expansion
- (iii) Internal economies
- External economies  $(iv)$

- - List II
	-
- $(i)$ Oligopoly Pricing
- $(ii)$ Locational Price Differentials

13. सूची - I की मदों का सूची - II की मदों से मिलान कीजिए एवं सही कूट इंगित कीजिए:

सूची - I सूची - II संयंत्र की आधिक्य क्षमता उत्पादन विस्तार के साथ लागत घटना  $(a)$  $(i)$ नयी तकनीक अपनाया जाना उत्पादन विस्तार के साथ स्थिर लागत  $(b)$  $(ii)$ आन्तरिक मितव्ययिताएँ प्रशिक्षण संस्थाओं की स्थापना  $(iii)$  $(c)$ संयंत्र की संचित क्षमता बाह्य मितव्ययिताएँ  $(d)$  $(iv)$ कूट :  $(a)$  $(b)$  $(c)$  $(d)$  $(1)$  $(i)$  $(iii)$   $(iv)$  $(ii)$  $(2)$  $(iii)$  $(i)$  $(iv)$  $(ii)$  $(3)$  $(ii)$  $(iii)$  $(i)$  $(iv)$  $(4)$  $(iv)$  $(ii)$  $(iii)$  $(i)$ यदि एक औसत आय वक्र पर माँग की लोच इकाई के बराबर है, सीमान्त आय होगा : 14. इकाई से अधिक इकाई के बराबर  $(1)$  $(2)$ इकाई के एक अंश के बराबर शून्य के बराबर  $(3)$  $(4)$ सूची - I की मदों का सूची - II की मदों से मिलान कीजिए एवं सही कूट इंगित कीजिए : 15. सूची - I सूची - II व्यापार माध्यम छूट अल्पाधिकार मूल्यन  $(a)$  $(i)$ स्थानिक मूल्य विभेदक हानि नेतृत्व  $(ii)$  $(b)$ मूल्यन के माँग एवं लागत के परिवर्तनों पर गैर-अनुक्रियक होना (iii) विभेदक मूल्यन  $(c)$ आधार बिन्दु मूल्यन। उत्पाद-श्रेणी मूल्यन  $(d)$  $(iv)$ 

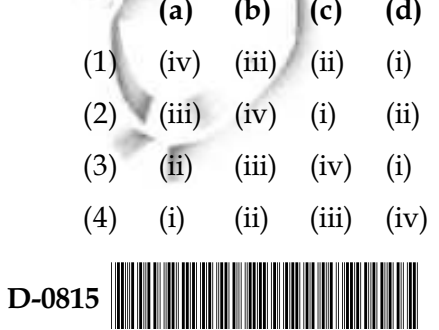

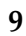

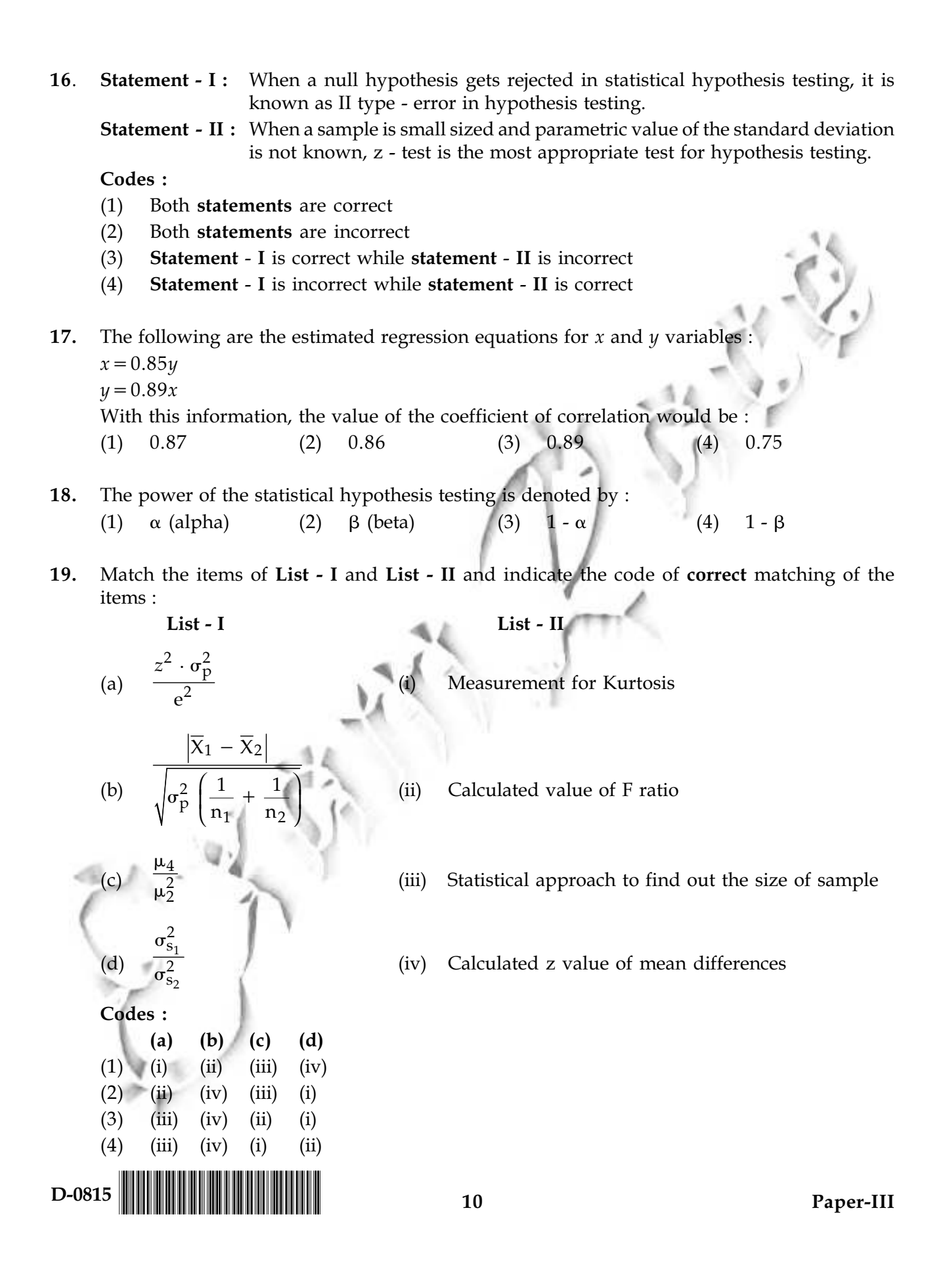

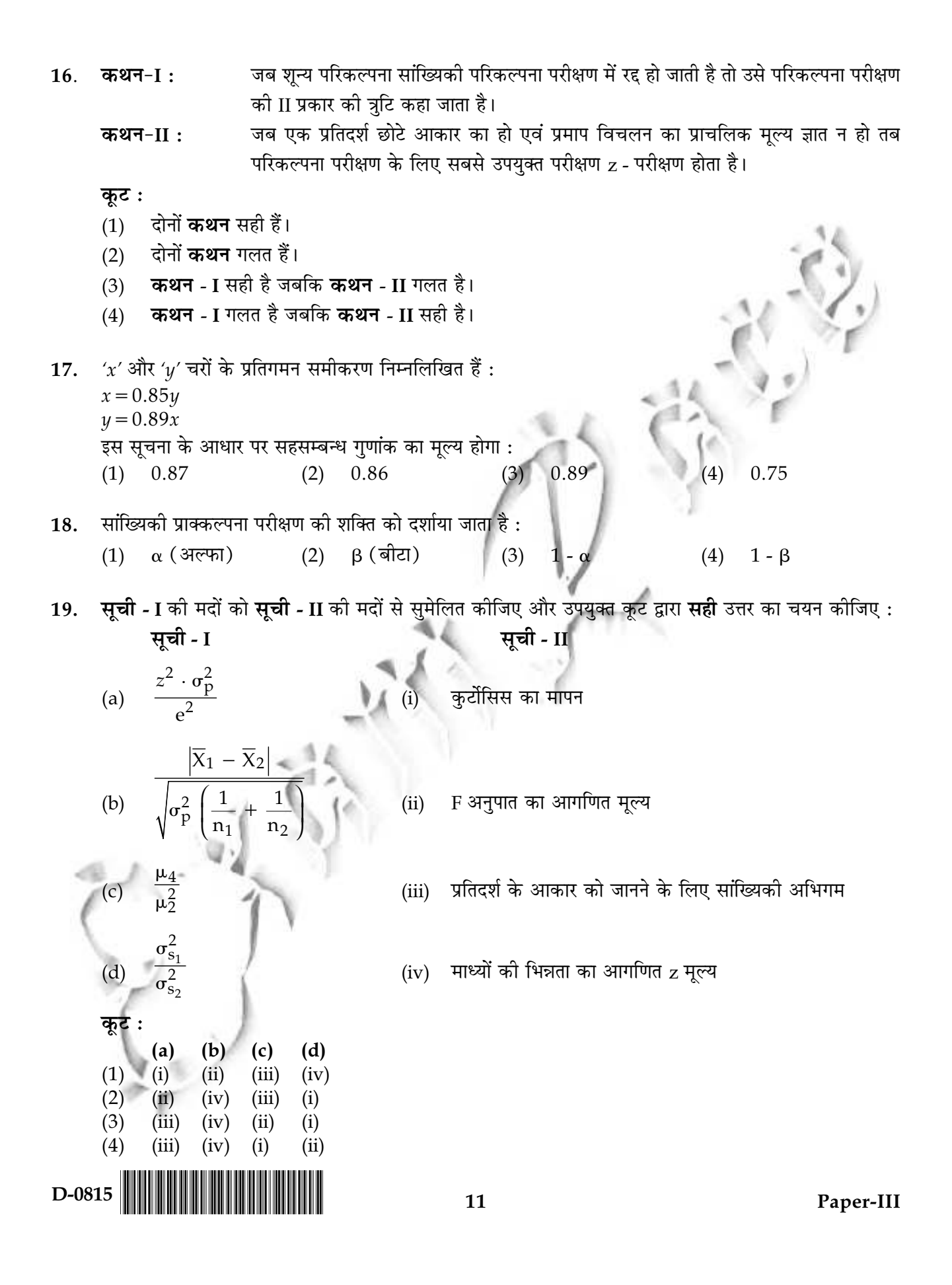

 $20.$ **Assertion (A):** A reasonably large sized sample drawn randomly from a given population contains almost all the characteristics of the population.

Reason  $(R)$  : As per the sampling theory, the assertion is based only on the 'Law of Inertia of Large Numbers'.

Codes:

- **Assertion (A)** is correct and **Reason (R)** as per the sampling theory is also fully correct.  $(1)$
- Assertion (A) is correct but the Reason  $(R)$  as per the sampling theory is not fully  $(2)$ correct.
- $(3)$ Both Assertion (A) and Reason (R) are incorrect.
- Assertion (A) is incorrect but the Reason  $(R)$  is sufficient as per the sampling theory.  $(4)$

Which of the following approaches of team building is based on the belief that each person 21. possesses positive and negative characteristics that must be owned up to a permitted expression?

- Gestalt approach  $(1)$ Process approach  $(2)$
- Parallel learning structure approach  $(3)$ Role analysis approach  $(4)$
- $22.$ Which of the following factors lead to group cohesiveness?
	- agreement on group goals high intra-group competition  $(a)$  $(b)$
	- frequent interaction of members  $(d)$ personal attractiveness  $(c)$

Codes:

- $(a)$ ,  $(c)$  and  $(d)$  $(1)$  $(a)$  and  $(b)$  $(2)$  (a), (b) and (c)  $(3)$  $(a)$ ,  $(b)$  and  $(d)$  $(4)$
- 23. 'Uncertainty Avoidance' is one of the dimensions of cultural differences, as Assertion (A) : identified by Geert Hofstede.
	- **Reasoning**  $(R)$ **:** 'Uncertainty Avoidance' is the extent to which people feel threatened by ambiguous situations. To avoid such situations, organisations provide greater career stability, make more formal rules and reject deviant behaviours.

#### Codes:

- $(1)$  $(A)$  is wrong  $(R)$  is right
- $(2)$  Both  $(A)$  and  $(R)$  are wrong
- Both  $(A)$  and  $(R)$  are right and  $(R)$  is the correct explanation of  $(A)$  $(3)$
- Both  $(A)$  and  $(R)$  are right but  $(R)$  is not the correct explanation of  $(A)$  $(4)$

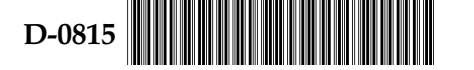

 $12$ 

- अभिकथन (A) : एक दिये गए समग्र से यादृच्छिक रूप से लिया गया एक उचित बृहत आकार के प्रतिदर्श में पूरे 20. समग्र की प्राय: सभी विशेषताएँ विद्यमान रहती हैं।
	- निदर्शन सिद्धान्त के अनुसार यह अभिकथन केवल 'बहु संख्या की जड़ता के नियम' पर तर्क (R) : आधारित है।
	- कूट :
	- अभिकथन (A) सही है एवं निदर्शन सिद्धान्त के आधार पर **तर्क (R)** भी पूरी तरह सही है  $(1)$
	- अभिकथन (A) सही है परन्तु निदर्शन सिद्धान्त के आधार पर तर्क (R) पूरी तरह सही नहीं है  $(2)$
	- अभिकथन (A) एवं तर्क (R) दोनों गलत हैं।  $(3)$
	- अभिकथन (A) गलत है परन्तु निदर्शन सिद्धान्त के आधार पर **तर्क (R)** पर्याप्त है।  $(4)$
- 21. निम्नलिखित में से टीम निर्माण की कौन-सी अवधारणा इस मान्यता पर आधारित है कि प्रत्येक व्यक्ति में सकारात्मक एवं नकारात्मक दोनों ही विशेषतायें होती हैं जिन्हें अभिव्यक्ति की अनुमन्य सीमा तक स्वीकारना चाहिए ?
	- $(1)$  प्रक्रिया अभिगम गेस्टॉल्ट अभिगम  $(2)$
	- समानान्तर अधिगम ढाँचा अभिगम भूमिका विश्लेषण अभिगम  $(3)$  $(4)$
- निम्नलिखित में से कौन-से घटक समूह घनिष्टता की ओर ले जाते हैं? 22.
	- समह लक्ष्यों पर सहमति उच्च अंतरा-समुह प्रतिस्पर्धा  $(a)$  $(b)$
	- व्यक्तिगत आकर्षण सदस्यों में बहुधा अंतरसंवाद  $(d)$  $(c)$
	- कूट :
	- (a), (b) एवं (c)  $(3)$  (a), (c) एवं (d) (a) एवं  $(b)$  $(1)$  $(4)$  (a), (b) एवं (d)
- जीर्ट हॉफस्टीड के अनुसार "अनिश्चितता परिहार" सांस्कृतिक विभेद का एक पहलू है। निश्चयन $(A)$ : 23.
	- तर्क (R) : ''अनिश्चितता परिहार'' वह सीमा है जहाँ तक व्यक्ति अस्पष्ट स्थितियों से आशंकित रहता है। ऐसी परिस्थितियों को दर करने के लिये संगठन उच्च व्यावसायिक स्थिरता प्रदान करते हैं, अधिक औपचारिक नियमों को बनाते हैं तथा विचलित आचरणों को हतोत्साहित करते हैं।

कट:

- (A) गलत है और (R) सही है।  $(1)$
- (2) (A) और (R) दोनों गलत हैं।
- (A) और (R) दोनों सही हैं, एवं (R), (A) की सही व्याख्या करता है।  $(3)$
- (A) और (R) दोनों सही हैं, परन्तु (R), (A) की सही व्याख्या नहीं करता है।  $(4)$

D-0815

13

- Which of the following is the internal conflict or anxiety that occurs when people receive 24. information incompatible with their value systems, prior decisions and knowledge?
	- Polarisation  $(b)$ Cognitive dissonance  $(a)$
	- $(c)$ Premature evaluation  $(d)$
- 

Projection

- Codes:
- $(2)$  $(1)$  $(a)$  and  $(b)$ Only  $(b)$
- Only  $(d)$  $(4)$  $(3)$  $(a)$ ,  $(b)$ ,  $(c)$  and  $(d)$
- Matrix organisation structure is essentially a violation of the principle of 25.
	- Unity of Command  $(2)$ Scalar Chain  $(1)$
	- $(3)$ Unity of Direction  $(4)$ Division of Labour
- Which of the following statements is not true?  $26.$ 
	- One sided messages work best with audiences those are initially predisposed to  $(1)$ communicator's position.
	- Two sided arguments work best with audiences who are similar and not opposed.  $(2)$
	- Two sided messages tend to be more effective with better educated audiences.  $(3)$
	- $(4)$ Two sided messages tend to be more effective with audiences those are likely to be exposed to counter propaganda.
- 27. In the course of converting to a marketing-oriented company, a company may face which of the following hurdles?
	- $(1)$ Organised resistance  $(2)$ Slow learning
	- Fast forgetting  $(4)$ All of the above  $(3)$
- A person's distinguishing psychological characteristics that lead to relatively consistent and 28. enduring responses to his or her environment is called :
	- $(1)$  Life style  $(2)$ Attitude Self-concept  $(3)$ Personality  $(4)$
- $29.$ When electronic markets permit prices to change faster even daily as a function of demand and supply then this practice is called :
	- competitive pricing  $(1)$ e-marketing pricing  $(2)$
	- yield management pricing (4) none of the above  $(3)$

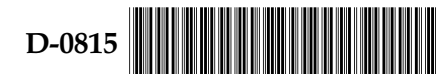

 $14$ 

- 24. निम्नलिखित में से कौन आंतरिक संघर्ष एवं चिन्ता है जो तब घटित होती है जब एक व्यक्ति ऐसी सूचना प्राप्त करता है जो उसके मुल्य व्यवस्थाओं, पूर्व निर्णयों एवं ज्ञान से मेल नहीं खाता है?
	- ध्रुवीकरण बोधगम्य असंगति  $(a)$  $(b)$
	- $(c)$ अपरिपक्व मूल्यांकन प्रक्षेपण  $(d)$
	- कूट :
	- केवल (b)  $(1)$ (a) एवं  $(b)$  $(2)$
	- केवल (d) (a), (b), (c) एवं (d)  $(3)$  $(4)$

मैट्रिक्स संगठन संरचना निश्चित रूप से किस सिद्धान्त का अतिक्रमण है? 25.

- आदेश की एकता स्केलर चेन  $(1)$  $(2)$
- दिशा की एकता  $(4)$ श्रम-विभाजन  $(3)$
- निम्नलिखित में से कौन-सा कथन सही नहीं है?  $26.$ 
	- एक तरफा संदेश उन श्रोताओं के लिए अत्युत्तम सिद्ध होते हैं जो प्रारम्भ से ही संदेशक की स्थिति के प्रति पूर्व  $(1)$ झकाव रखते हैं।
	- दो तरफा युक्तियाँ उन श्रोताओं के लिए अत्युत्तम रहती हैं जो समान विचारवाले होते हैं, विरोधी नहीं होते।  $(2)$
	- दो तरफा संदेश बेहतर शिक्षित श्रोताओं के लिए अधिक प्रभावी होते हैं।  $(3)$
	- दो तरफा संदेश ऐसे श्रोताओं के लिए अधिक प्रभावी सिद्ध होने की प्रवृत्ति रखते हैं जो विरोधी प्रचार से उद्भासित  $(4)$ होने की संभावना रखते हैं।
- विपणनोन्मुखी कम्पनी के रूप में परिवर्तित होने के दौरान एक कम्पनी को निम्नलिखित में से किस अवरोध का सामना  $27.$ करना पड सकता है?
	- (2) धीमा अधिगम संगठित प्रतिरोध  $(1)$
	- उपरोक्त सभी  $(3)$ शीघ्र भूलना  $(4)$
- एक व्यक्ति के उसे दूसरों से अलग दिखाने वाले मनोवैज्ञानिक लक्षण, जिन्हें उसके पर्यावरण के प्रति अनुक्रिया सापेक्ष 28. संगत एवं सुदृढ़ होता है, उसे कहते हैं :
	- $(1)$  जीवन शैली अभिवत्ति स्व-अवधारणा  $(3)$ व्यक्तित्त्व  $(4)$  $(2)$
- माँग और आपूर्ति फलन जब इलैक्ट्रॉनिक बाजार कीमतों को तेजी से, यहाँ तक कि प्रतिदिन के आधार पर, बदलने की 29. आज्ञा देते हैं, तो ऐसे व्यवहार को कहा जाता है :
	- $(1)$  प्रतिस्पर्धात्मक कीमत निर्धारण (2) ई-विपणन कीमत निर्धारण
	- पैदावार प्रबंधनानुसार कीमत निर्धारण (4) उपरोक्त में कोई नहीं  $(3)$

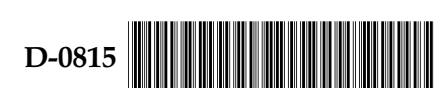

30. Match the strategies given in List - I with the examples given in List - II :

#### List - I

(Strategies)

- Differential Pricing  $(a)$
- **Complimentary Service**  $(b)$
- **Reservation System**  $(c)$
- Non-peak Demand Cultivation  $(d)$

#### Codes:

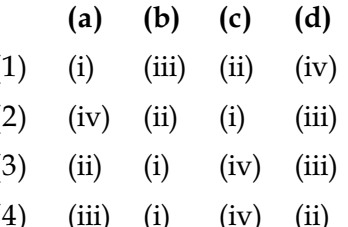

List - II

#### (Examples)

- Customer lounges to sit in while waiting for a  $(i)$ table at service centres, etc.
- Breakfast service by McDonald's and mini  $(ii)$ vacation and weekends by hotels
- Low prices for early and evening movies,  $(iii)$ weekend discounts for car parking rentals
- Airlines, Hotels and Physicians employ  $(iv)$ extensively

- From investor's point of view, the cost of capital is: 31.
	- **Interest Rate**  $(2)$ Market Value  $(1)$
	- $(3)$ Yield of Capital Sacrifice

Stock Exchange Value

- 32. Formula for net cash inflow of a project is :
	- Sales Operating Expenses Interest Tax  $(1)$
	- $(2)$ Sales-Operating Expenses
	- Net Profit after  $tax + Depreciation$  $(3)$
	- $(4)$ **Gross Profit + Depreciation**

#### Concentration Banking is a method of : 33.

Decentralised collection Centralised collection  $(1)$  $(2)$ 

 $(3)$ Direct collection  $(4)$ Payment only through cheques

 $(4)$ 

In case, cost of capital is 10%, EPS ₹ 10, IRR 8% and Retention Ratio is 60%, then the value 34. of equity share as per Gordon's Model will be :

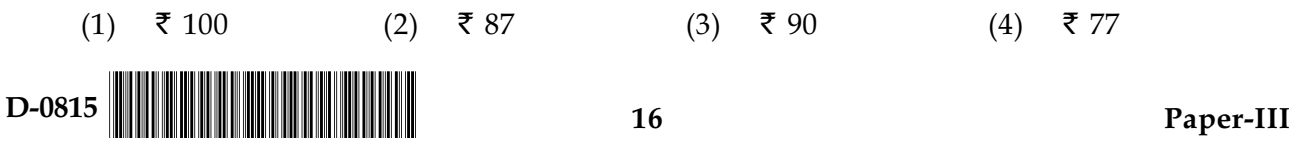

 $\overline{a}$   $\overline{a}$   $\overline{a}$  $\overline{2}$  $\frac{1}{2}$  $\Delta$  $\sim$ 

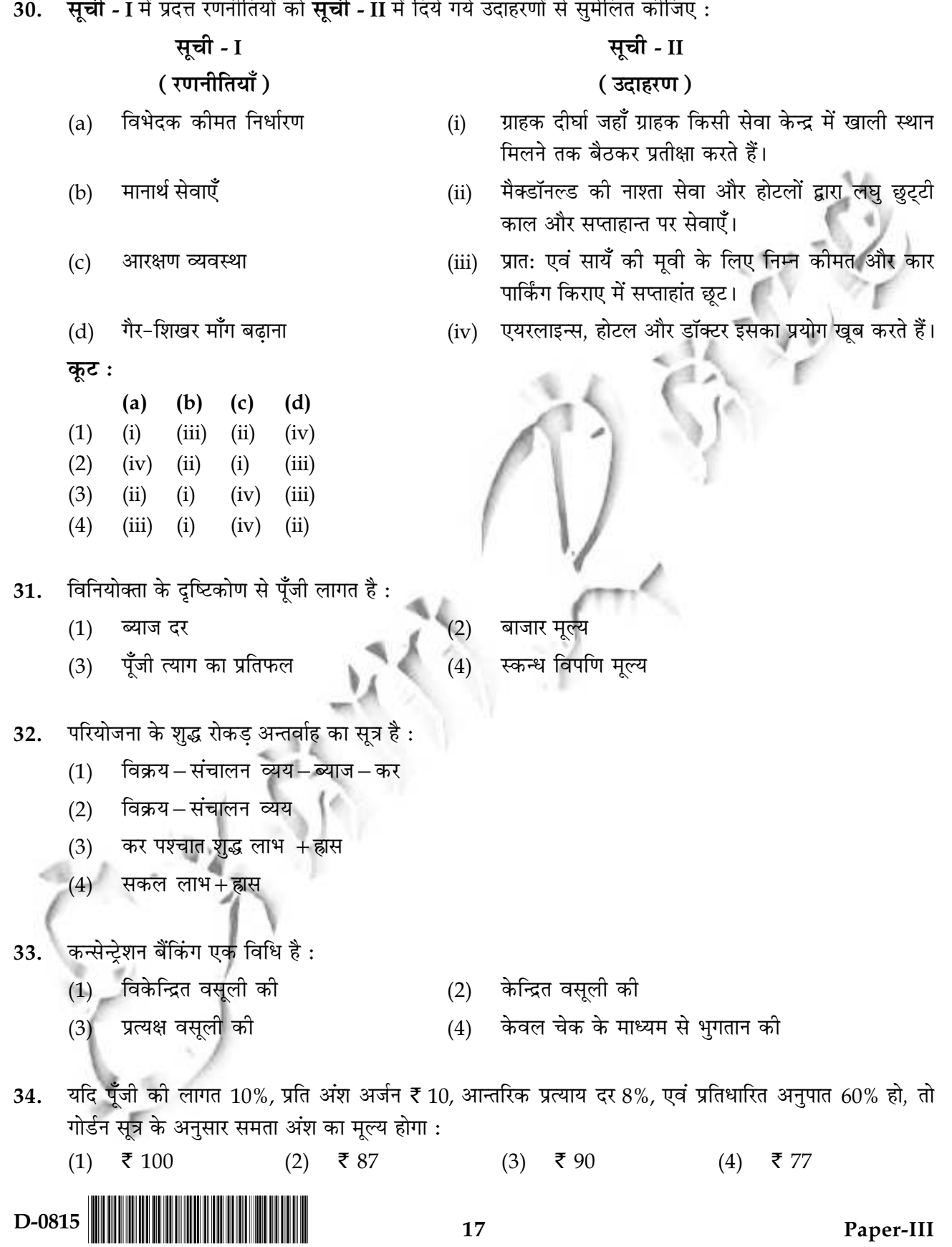

- 35. A firm with high operating leverage has :
	- Low fixed cost in its production process  $(1)$
	- $(2)$ High variable cost in its production process
	- $(3)$ High fixed cost in its production process
	- $(4)$ Low variable cost in its production process
- 36. Match the items of List - I with List - II according to 'The Harvard Framework' developed for HRM:

## List - I

#### List - II

- $(a)$ Stakeholder's interest  $(i)$ Work systems
- $(b)$ Situational factor Cost - effectiveness  $(ii)$
- HRM policy choice Individual well-being  $(c)$  $(iii)$
- $(d)$ HR outcome

 $(iv)$ Government

- $(e)$ Long - term consequence  $(v)$
- **Business strategy**

Codes:

- $(d)$  $(a)$  $(b)$  $(c)$  $(e)$  $(1)$  $(iv)$  $(i)$  $(ii)$  $(iii)$  $(v)$  $(ii)$  $(2)$  $(iv)$  $(i)$  $(iii)$  $(v)$  $(iv)$  $(v)$  $(ii)$  $(iii)$  $(3)$  $(i)$  $(ii)$  $(4)$  $(i)$  $(v)$  $(iii)$  $(iv)$
- 37. The committees which promote worker's participation in management are usually established only at the :

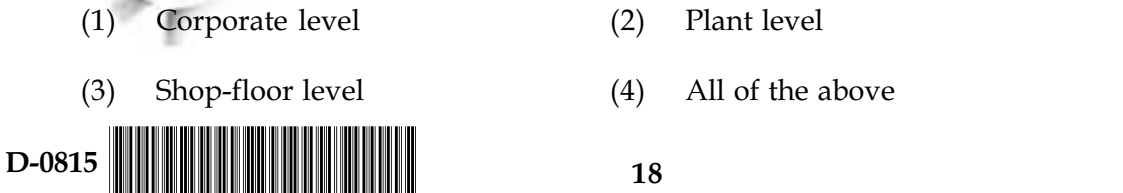

- 35. एक उच्च परिचालन उत्तोलक वाली फर्म की:
	- उत्पाद प्रक्रिया में स्थिर लागत कम होती है।  $(1)$
	- उत्पाद प्रक्रिया में परिवर्तनशील लागत अधिक होती है।  $(2)$
	- उत्पाद प्रक्रिया में स्थिर लागत अधिक होती है।  $(3)$
	- (4) उत्पाद प्रक्रिया में परिवर्तनशील लागत कम होती है।
- 36. एच.आर.एम. के लिए विकसित किये गए 'हारवर्ड फ्रेमवर्क' के अनुसार **सूची I** की मदों को **सूची II** की मदों से सुमेलित कीजिए :

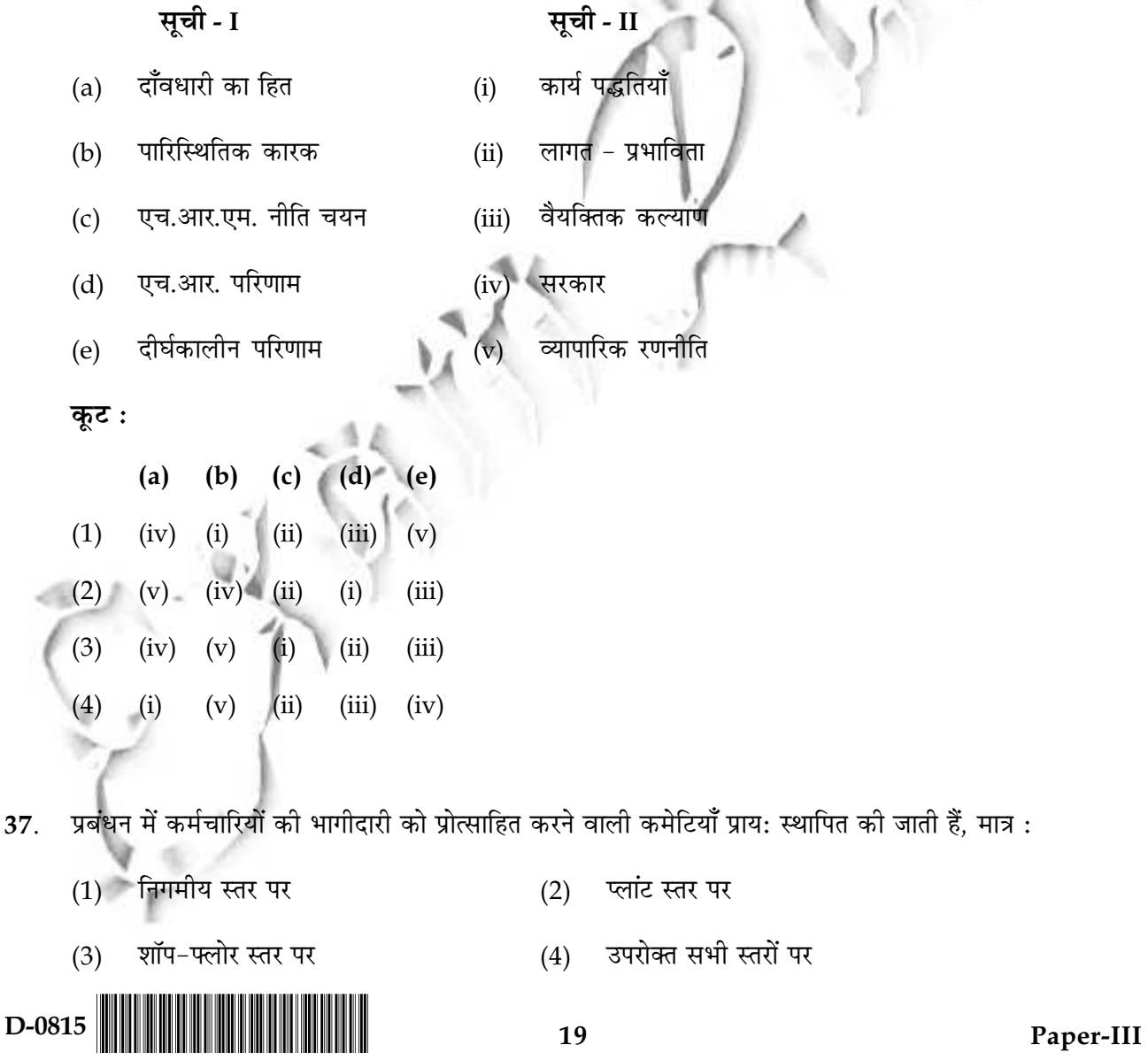

38. Choose the **correct** code for the statements given below:

**Statement (I):** T-group and sensitivity training are not the same.

**Statement (II)**: T-group participants belong to a diverse groups and may not be familiar with each other.

Statement (III) : T-group training sessions are well structured.

Codes:

- $(1)$ **Statements (I) and (II) only are correct**
- $(2)$ Only (II) and (III) statements are correct
- $(3)$ All the three statements are correct
- $(4)$ Only statement (II) is correct
- 39. A review is heavily influenced only by any one characteristic of the employee whose performance is being reviewed is known as:

 $(4)$ 

- Central Tendency Recency of Events Error  $(1)$  $(2)$
- Logical Error  $(3)$
- Halo Effect
- 40. Which one of the following tests is not recommended for the top level positions?
	- $(1)$ Presentations  $(2)$ Role plays
	- $(3)$ Interviews
- $(4)$ Leaderless group discussions
- Select the major principles which banks strive to incorporate in their working from the 41. following:
	- Labour welfare  $(a)$ Profitability  $(b)$
	- Social welfare  $(c)$  $(d)$ Safety
	- Liquidity  $(e)$ **HRD**  $(f)$

#### Codes:

 $(1)$  $(a)$ ,  $(b)$ ,  $(d)$ ,  $(e)$  $(2)$ (a), (c), (d), (f) (3) (c), (d), (e), (f)  $(4)$  (a), (b), (c), (d)

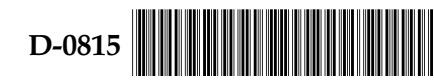

20

- निम्नलिखित कथनों के लिए सही कूट का चयन कीजिए: 38.
	- टी-समूह और संवेदनशीलता प्रशिक्षण समान नहीं हैं। कथन (I) :
	- टी-समूह में भाग लेने वाले विभिन्न समूहों से सम्बंधित होते हैं और संभव है कि वे एक-दूसरे से कथन (II) : परिचित न हों।
	- टी-समूह प्रशिक्षण सत्र भली प्रकार से संरचित होते हैं। कथन (III) :

कूट :

- केवल **कथन (I)** एवं (II) सही हैं।  $(1)$
- केवल कथन (II) एवं (III) सही हैं।  $(2)$
- सभी तीनों **कथन** सही हैं।  $(3)$
- केवल कथन (II) सही है।  $(4)$
- एक कर्मचारी जिसके निष्पादन की समीक्षा की जा रही है उसकी केवल एक विशेषता समीक्षा को अत्यधिक प्रभावित 39. करती है, उसको कहते हैं :
	- घटना की आसन्नता त्रुटि  $(1)$ केन्द्रीय प्रवत्ति  $(2)$ तार्किक त्रुटि हेलो प्रभाव  $(3)$  $(4)$
- निम्नांकित में से कौन-से परीक्षण को उच्च स्तरीय पदों हेतु संस्तुत **नहीं** किया जाता है? 40.
	- भूमिका निर्वहण  $(1)$ प्रस्तुतीकरण  $(2)$
	- नेताविहीन समूह चर्चा  $(4)$  $(3)$ साक्षात्कार

निम्नलिखित में से उन प्रमुख सिद्धान्तों का चयन कीजिए जिन्हें बैंक अपने कार्यकलाप द्वारा पूरा करने का प्रयत्न करते 41. हैं ?

- लाभान्विता  $(a)$ श्रम कल्याण  $(b)$ 
	- समाज कल्याण  $(d)$ सुरक्षा
- एच.आर.डी. तरलता  $(f)$  $(e)$

कूट :

 $(c)$ 

 $(1)$ (a), (b), (d), (e)  $(2)$ (a), (c), (d), (f) (3) (c), (d), (e), (f) (4) (a), (b), (c), (d)

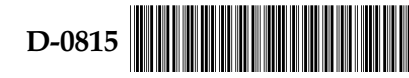

 $21$ 

Identify the years in which different phases of Bank Nationalisation took place in India : 42.

|         | (a) | 1950                     | 1955<br>(b) | (c)           | 1969 | (d)                | 1949 | (e) | 1980            |
|---------|-----|--------------------------|-------------|---------------|------|--------------------|------|-----|-----------------|
| Codes : |     |                          |             |               |      |                    |      |     |                 |
|         |     | (a), (b), (c), (d) $(2)$ |             | (b), (c), (e) | (3)  | (b), $(d)$ , $(e)$ |      | (4) | $(c)$ , $(d)$ , |

43. 'SWIFT' stands for :

- Society for Worldwide Inter-bank Fund Transfer  $(1)$
- Society for Worldwide Inter-bank Fast Transmission  $(2)$
- $(3)$ Society for Worldwide Inter-bank Financial Telecommunications
- None of the above  $(4)$

Select the techniques of monetary control adopted by RBI from the following : 44.

- Statutory Liquidity Ratio Cash Reserve Ratio  $(a)$  $(b)$
- (d) Currency Rate **Bank Rate**  $(c)$

Codes :

 $(a), (c), (d)$  $(4)$  $(1)$ (a), (b), (c), (d)  $(2)$  $(b)$ ,  $(c)$ ,  $(d)$  $(3)$  $(a), (b), (c)$ 

 $22$ 

45. Which of the following is not a development banking institution?

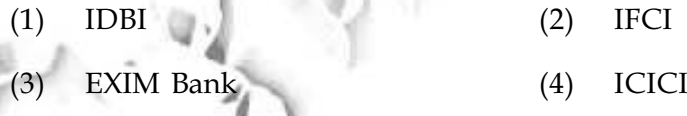

Which of the following is not a characteristic of bartering internationally? 46.

- $(1)$ Bartering can be time - consuming.
- (2) Bartering can be expensive.
- $(3)$ Bartering is a type of service export and import.
- $(4)$ Bartering can be risky.

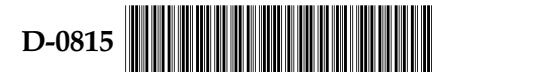

उन वर्षों की पहचान कीजिए जिनमें भारत में बैंकों के राष्ट्रीयकरण के सम्बन्ध में विभिन्न चरणों में कार्य हुआ : 42.  $(a)$ 1950  $(b)$ 1955  $(c)$ 1969  $(d)$  1949  $(e)$ 1980 कूट : (1) (a), (b), (c), (d) (2) (b), (c), (e) (3) (b), (d), (e)  $(4)$  $(c)$ ,  $(d)$ ,  $(e)$ 'एस.डब्ल्यू.आई.एफ.टी.' से तात्पर्य है: 43. सोसाईटी फॉर वर्ल्डवाईड इंटर-बैंक फंड ट्रान्सफर  $(1)$ सोसईटी फॉर वर्ल्डवाईड इंटर-बैंक फास्ट ट्रांसमिशन  $(2)$ सोसाईटी फॉर वर्ल्डवाईड इंटर-बैंक फाइनेन्सियल टेलीकम्युनीकेशन्स  $(3)$ उपरोक्त में से कोई नहीं  $(4)$ 44. निम्नलिखित में से आर.बी.आई. द्वारा अपनाई जाने वाली मुद्रा कंट्रोल तकनीकों का चयन कीजिए : (b) वैधानिक तरलता अनुपात  $(a)$ नकदी आरक्षित निधि अनुपात बैंक दर  $(c)$ (d) मुद्रा दर कूट :  $(3)$ (1) (a), (b), (c), (d) (2) (b), (c), (d) (a), (c), (d)  $(4)$  (a), (b), (c) निम्नलिखित में से कौन-सी विकास बैंकिग संस्था **नहीं** है? 45. आई.डी.बी.आई. आई.एफ.सी.आई.  $(1)$  $(2)$  $(3)$  एग्ज़िम बैंक आई.सी.आई.सी.आई.  $(4)$ निम्नलिखित में से कौन-सा अन्तर-राष्ट्रीय स्तर पर वस्तु-विनिमय प्रथा का लक्षण **नहीं** है? 46. (1) वस्तु-विनिमय में समय लग सकता है। वस्तु-विनिमय खर्चीला हो सकता है।  $(2)$ (3) वस्तु-विनिमय एक प्रकार की निर्यात और आयात सेवा है। वस्तु विनिमय जोखिमपरक हो सकता है।  $(4)$ 

23

D-0815

www.examrace.com

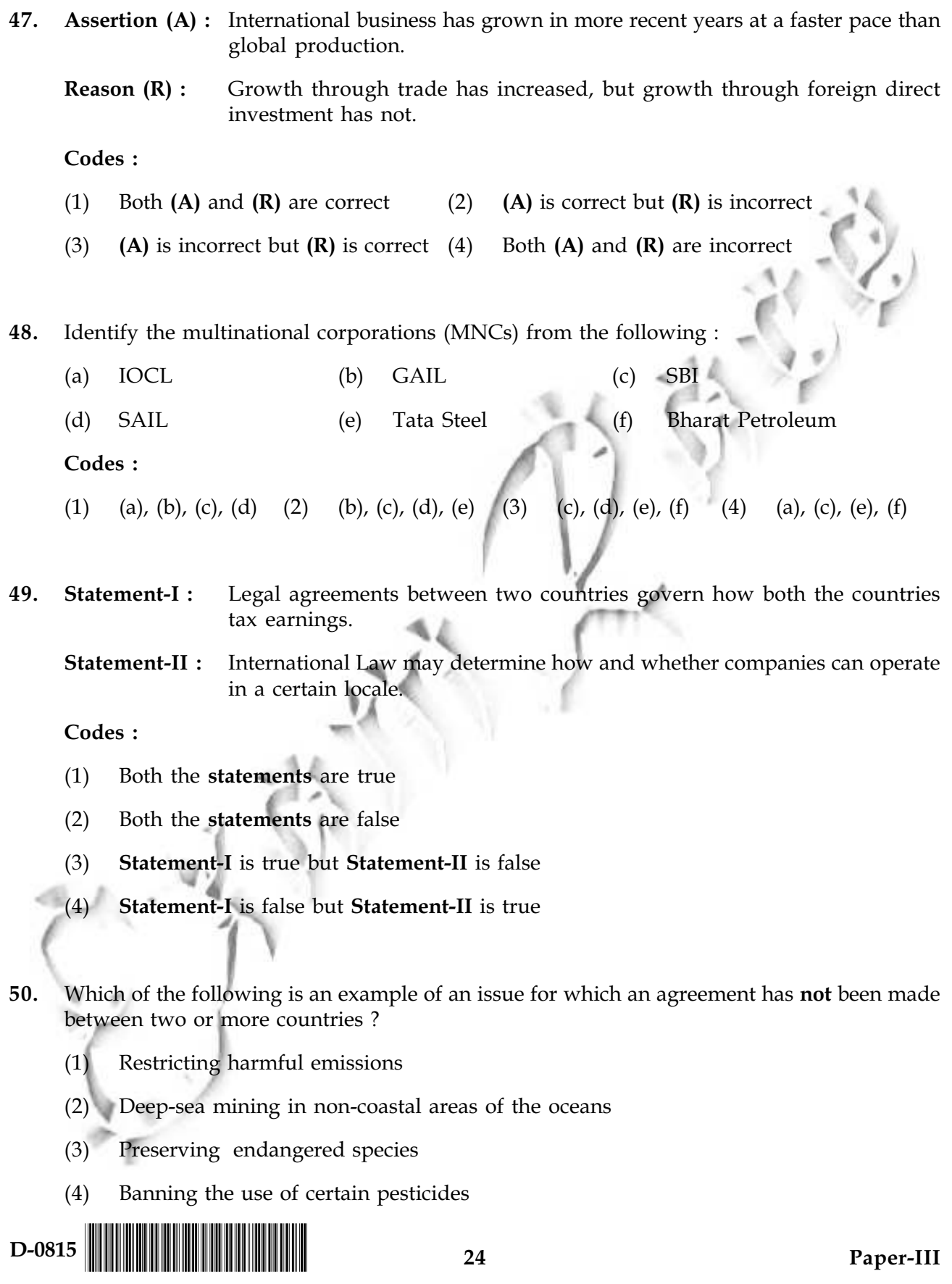

अभिकथन (A) : हाल ही के वर्षों में वैश्विक उत्पादन की तुलना में अन्तर्राष्ट्रीय व्यापार की वृद्धि अधिक हुई है। 47. व्यापार के माध्यम से वृद्धि हुई है, परन्तु प्रत्यक्ष विदेशी निवेश के माध्यम से नहीं हुई है। तर्क (R) : कूट :

- (2) (A) सही है परन्तु (R) गलत है। (1) (A) और (R) दोनों सही हैं।
- (3) (A) गलत है परन्तु (R) सही है। (4) (A) और (R) दोनों गलत हैं।
- निम्नलिखित में से बहु-राष्ट्रीय निगमों की पहचान कीजिए : 48.
	- आई.ओ.सी.एल. (b) जी.ए.आई.एल. एस.बी.आई  $(a)$  $(c)$
	- एस.ए.आई.एल. (e) टाटा स्टील भारत पैट्रोलिय  $(d)$  $(f)$
	- कुट:
	- (a), (c), (e), (f) (1) (a), (b), (c), (d) (2) (b), (c), (d), (e) (c), (d), (e), (f) (4)  $(3)$

दो देशों के बीच हुए कानूनी समझौते यह निश्चित करते हैं कि दोनों देश कमाई पर टैक्स कैसे लगाते हैं।  $49.$  कथन- $I:$ कथन-II : अंतर्राष्ट्रीय कानून निर्धारित करता है कि कम्पनियाँ किस स्थल पर कैसे कार्य करेंगी।

कूट :

- $(1)$ दोनों **कथन** सही हैं।
- दोनों **कथन** गलत हैं।  $(2)$
- कथन I सही है परन्तु कथन II गलत है।  $(3)$
- कथन I गलत है परन्तु कथन II सही है।  $(4)$
- निम्नलिखित में से कौन-सी ऐसी समस्या का उदाहरण है जिस संबंधी दो अथवा दो से अधिक देशों के बीच कोई 50. समझौता नहीं हुआ है ?
	- (1) हानिकारक उत्सर्जनों को प्रतिबंधित करना
	- महासागरों के गैर-तटीय क्षेत्रों में गहन-सागर खनन  $(2)$
	- (3) लुप्तप्राय प्रजातियों को संरक्षित करना
	- निश्चित कीट नाशक दवाइयों के प्रयोग पर रोक लगाना  $(4)$

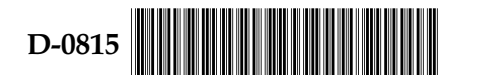

Match the items of List - I with List - II :  $51.$ 

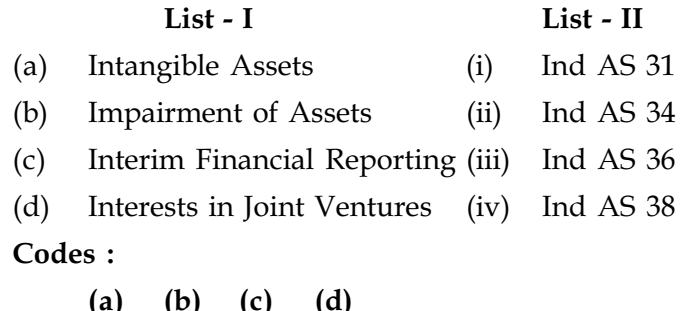

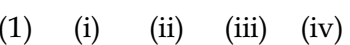

- $(2)$  $(iii)$  $(iv)$  $(ii)$  $(i)$
- $(3)$  $(iv)$  $(i)$  $(ii)$  $(iii)$
- $(4)$  $(iv)$  $(ii)$  $(i)$  $(iii)$
- Assertion (A) : Human Resource Accounting is the measurement of the cost and value of 52. people to the organization.
	- **Reasoning (R)**: Human Resource Accounting involves measuring costs incurred by the organizations to recruit, select, hire, train and develop employees and judge their economic value to the organization.

Codes:

- **Assertion (A)** and **Reasoning (R)** are correct and  $(R)$  is the right explanation of  $(A)$  $(1)$
- Assertion (A) and Reasoning  $(R)$  are correct and  $(R)$  is not the right explanation  $(2)$ of  $(A)$
- **Assertion (A)** is correct but **Reasoning (R)** is incorrect  $(3)$
- $(4)$ Both Assertion (A) and Reasoning (R) are incorrect
- 53. For the discharge of its functions efficiently, SEBI has been vested with the following powers :
	- (a) to approve by-laws of stock exchanges
	- to direct the stock exchanges to amend their by-laws  $(b)$
	- $(c)$ inspect the books of accounts and call for periodical returns from recognized stock exchanges
	- (d) inspect the books of accounts of financial intermediaries
	- $(e)$ compel certain companies to list their shares in one or more stock exchanges
	- registration of brokers  $(f)$

Codes:

- $(a)$ ,  $(b)$ ,  $(c)$  and  $(f)$  $(1)$
- $(3)$ (b), (c), (d), (e) and (f)

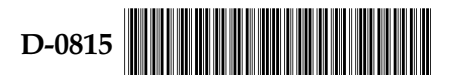

26

 $(2)$ 

(a), (c), (d) and  $(f)$ (4) (a), (b), (c), (d), (e) and (f)

अनुसूची - I की मदों को अनुसूची - II की मदों से सुमेलित कीजिए: 51.

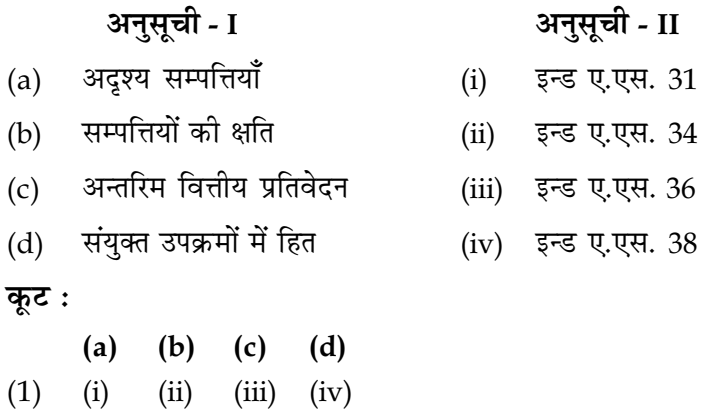

- $(2)$  $(iv)$  $(iii)$  $(ii)$  $(i)$
- $(3)$  $(iv)$  $(i)$  $(ii)$  $(iii)$  $(4)$  $(iv)$   $(ii)$  $(i)$  $(iii)$
- 

निश्चयन $(A)$ : मानव संसाधन लेखांकन संगठन के लोगों की लागत एवं मल्य का मापन है।  $52.$ 

मानव संसाधन लेखांकन संगठनों के द्वारा कर्मचारियों की भर्ती, चयन, नियुक्ति, प्रशिक्षण, एवं तर्क  $(R)$  : विकास की लागत के मापन एवं उनका संगठन के लिये आर्थिक मूल्य के आंकलन का समावेश करती है।

- निश्चयन (A) एवं तर्क (R) दोनों सही हैं तथा (A) की सही व्याख्या (R) करता है।  $(1)$
- निश्चयन (A) एवं तर्क (R) दोनों सही हैं परन्तु (A) की सही व्याख्या (R) नहीं करता है।  $(2)$
- निश्चयन (A) सही है परन्तु तर्क (R) गलत है।  $(3)$
- निश्चयन (A) एवं तर्क (R) दोनों गलत हैं।  $(4)$
- अपने कार्यों को कुशलतापूर्वक सम्पन्न करने हेतु सेबी को निम्नलिखित अधिकार प्रदान किये गये हैं : 53.
	- स्कन्ध विपणियों के उपनियमों को अनुमोदित करना  $(a)$
	- स्कन्ध विपणियों को अपने उपनियमों में संशोधन करने के लिए निर्देश देना  $(b)$
	- मान्यताप्राप्त स्कन्ध विपणियों के लेखा पुस्तकों की जाँच करना एवं सामयिक विवरण पत्रों की माँग करना  $(c)$

 $27$ 

वित्तीय मध्यस्थों की लेखा पुस्तकों की जाँच करना  $(d)$ 

कुछ कम्पनियों को अपने अंशों को एक या अधिक स्कन्ध विपणियों में अनुसूचित करवाने के लिए बाध्य करना  $(e)$ 

दलालों का पंजीकरण करना  $(f)$ 

कुटः

- $(1)$ (a), (b), (c) और (f)
- $(3)$ (b), (c), (d), (e) और (f)
- 
- (2) (a), (c), (d) और (f)
- (4) (a), (b), (c), (d), (e) और (f)

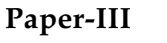

- 54. Consider the following characteristics :
	- $(a)$ High risk high return opportunity
	- $(b)$ Small and medium size enterprise
	- $(c)$ Private equity stakes in start-ups
	- $(d)$ Investment fund

The above attributes are found in:

Mutual Funds  $(2)$  $(1)$ 

Venture Capital Funds

Qualified Institutional Buyers  $(3)$ 

Domestic Institutional Investors  $(4)$ 

Identify the incorrect statement(s), regarding money market, among the following : 55.

- The call money market deals in short term finance repayable on demand, with a maturity  $(a)$ period varying from one day to 14 days.
- Treasury bills are instruments of short-term borrowing by the Government of India,  $(b)$ issued as promissory notes under discount.
- A reduction in the repo rate helps banks to get money at a cheaper rate.  $(c)$
- $(d)$ Money market mutual funds invest money in specifically, high-quality and very short maturity-based money market instruments.

 $(b)$ 

#### Codes:

- $(1)$ (a) and  $(c)$
- $(3)$  $(d)$

 $(4)$ None of the above

56. "Buyers are less price sensitive when they cannot easily compare the quality substitutes". Which of the following factors of price sensitivity is reflected from this statement?

 $(2)$ 

- Substitute awareness effect Unique value effect  $(1)$  $(2)$
- Price quality effect None of the above  $(3)$  $(4)$
- 57. The model of decision support where there is recommendation of the type of advertisement with humourous and 'slice of life' kinds of appeals to use for given marketing goals and characteristics of products, target markets and competitive situations is known as :

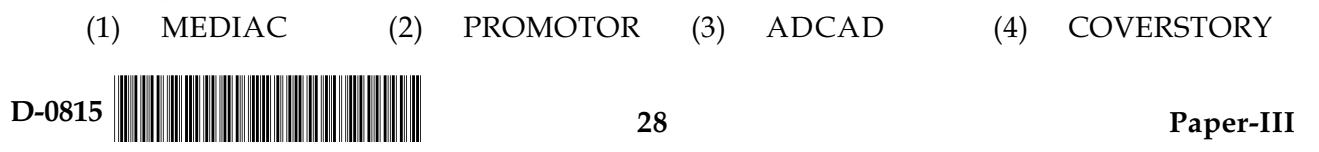

- निम्नलिखित विशेषताओं पर विचार कीजिए : 54.
	- उच्च जोखिम उच्च प्रतिफल सुअवसर  $(a)$
	- लघु एवं मध्यम स्तरीय उपक्रम  $(b)$
	- नये उद्यमों में निजी स्वामित्व हित  $(c)$
	- विनियोग कोष  $(d)$

उपर्युक्त गुण निम्न में पाये जाते हैं :

- पारस्परिक निधियों में  $(1)$  $(2)$
- योग्य संस्थागत क्रेताओं में  $(4)$  $(3)$
- साहसिक पुँजी कोषों में
- घरेलू संस्थागत विनियोजकों में
- मुद्रा-बाजार के संदर्भ में निम्नलिखित में से **असत्य** कथन(नों) की पहचान कीजिये : 55.
	- माँग-मुद्रा बाजार अल्पकालीन माँग पर पुनर्देय वित्त में व्यवहार करती है, जिसकी परिपक्वता अवधि एक से  $(a)$ चौदह दिन की हो सकती है।
	- टे़जरी बिल भारत सरकार द्वारा लिए गये अल्पकालीन ऋण के प्रपत्र हैं जिनका निर्गमन बट्टे पर प्रतिक्षा पत्र के  $(b)$ रूप में किया जाता है।
	- रेपो रेट में कमी से बैंकों को कम दर पर मुद्रा प्राप्त करने में सहायता मिलती है।  $(c)$
	- मुद्रा बाजार पारस्परिक निधि मुद्रा का निवेश विशेष रूप से उच्च गुणवत्ता एवं अति अल्पकालीन परिपक्वता  $(d)$ वाली मुद्रा-बाजार प्रतिभूतियों में करते हैं।

कुट:

(a) एवं  $(c)$  $(1)$ 

 $(2)$  $(b)$ 

 $(3)$  $(d)$ 

- उपरोक्त में से कोई नहीं  $(4)$
- ''क्रेता कीमत के प्रति कम संवेदनशील होते हैं जब वे गुणवत्तापूर्ण प्रतिस्थापक वस्तु की आसानी से तुलना **नहीं** कर 56. सकते हैं।''

उपरोक्त कथन द्वारा, निम्नलिखित में से कीमत का कौन-सा संवेदनशील कारक परिलक्षित होता है?

- प्रतिस्थापक-संजगता प्रभाव अनूठा मूल्य प्रभाव  $(1)$  $(2)$
- उपोरक्त में से कोई नहीं (3) कीमत गण प्रभाव  $(4)$
- 57. निर्णय सहायक मॉडल जिसमें ऐसे विज्ञापन की सिफारिश है जो हास्य, 'स्लाईस ऑफ लाइफ' जैसी अपीलों को विपणन लक्ष्य, उत्पाद लक्षण, लक्षित बाजार एवं प्रतिस्पर्धात्मक स्थितियों के लिए प्रयोग करता है, उसे कहते हैं :
	- $(1)$  मीडियाक (एम.ई.डी.आई.ए.सी.)
- (2) प्रोमोटर (पी.आर.ओ.एम.ओ.टी.ओ.आर.)
- एडकैड (ए.डी.सी.ए.डी.)  $(4)$  कवर स्टोरी  $(3)$

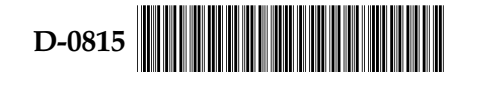

29

- 58. Which of the following statements is **not** true?
	- Marketing profitability analysis measures the profitability of different marketing  $(1)$ activities.
	- Marketing efficiency studies try to determine how various marketing activities could  $(2)$ be carried out more efficiently.
	- $(3)$ Each company needs to reassess periodically its marketing effectiveness through a control instrument called marketing audit.
	- $(4)$ All the above are true
- Industry boundaries are blurring at an incredible rate as companies are recognizing that the 59. new opportunities lie at the intersection of two or more industries, it is called :
	- $(1)$ Globalization  $(2)$ Customization
	- $(4)$ Acquisition Industry convergence  $(3)$
- A picture of two characters is presented, with one making a statement. Respondents are 60. asked to identify with the other and fill in the empty balloon.

This description belongs to which one of the following projective techniques ?

- **Picture Completion Test**  $(1)$ Thematic Apperception Test  $(2)$
- **Story Completion Test**  $(3)$ Sentence Completion Test  $(4)$

#### Match the items of List - I with the items of List - II : 61.

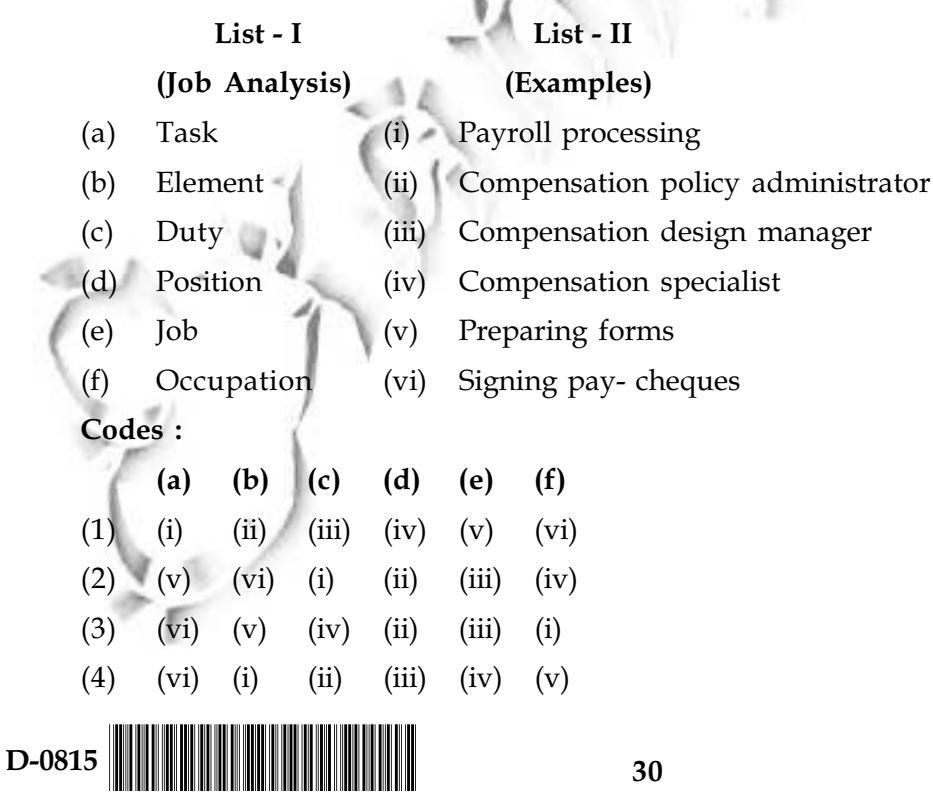

- निम्नलिखित में से कौन-सा कथन सही **नहीं** है? 58.
	- विपणन लाभदेयता विश्लेषण विभिन्न विपणन क्रियाओं की लाभदेयता को मापता है।  $(1)$
	- विपणन दक्षता अध्ययन यह पता लगाने का प्रयास करते हैं कि विपणन की विभिन्न क्रियाओं को अधिक दक्षता  $(2)$ के साथ कैसे किया जाय।
	- प्रत्येक कम्पनी को चाहिए कि वह समय-समय पर विपणन अंकेक्षण द्वारा विपणन दक्षता का पुन: मूल्यांकन  $(3)$ करें।
	- उपरोक्त सभी सही हैं।  $(4)$
- औद्योगिक सीमाएँ अविश्वसनीय दर से धूमिल पड रही हैं क्योंकि कम्पनियाँ यह पहचान रही हैं कि नवीन अवसर दो या 59. दो से अधिक उद्योगों की असंयुक्तता पर आधारित हैं, इसे कहते हैं :
	- वैश्वीकरण  $(2)$  $(1)$ ग्राहकोन्मुखी
	- उद्योग अभिसरण  $(3)$  $(4)$ अधिग्रहण

दो चरित्रों का चित्र दिखाया गया है जिसमें से एक चरित्र एक कथन कह रहा है। उत्तरदाताओं से दूसरे चरित्र को पहचानने 60. एवं खाली गब्बारे को भरने को कहा जाता है।

यह विवरण निम्नलिखित प्रक्षेपीय विधियों में से किससे सम्बन्धित है ?

- (1) कथ्यपरक मानसिक बोध परीक्षण  $(2)$ चित्र पूर्णकरण परीक्षण
- (3) वाक्य पूर्णकरण परीक्षण (4) कहानी पूर्णकरण परीक्षण

61. सूची - I की मदों को सूची - II की मदों से सुमेलित कीजिए:

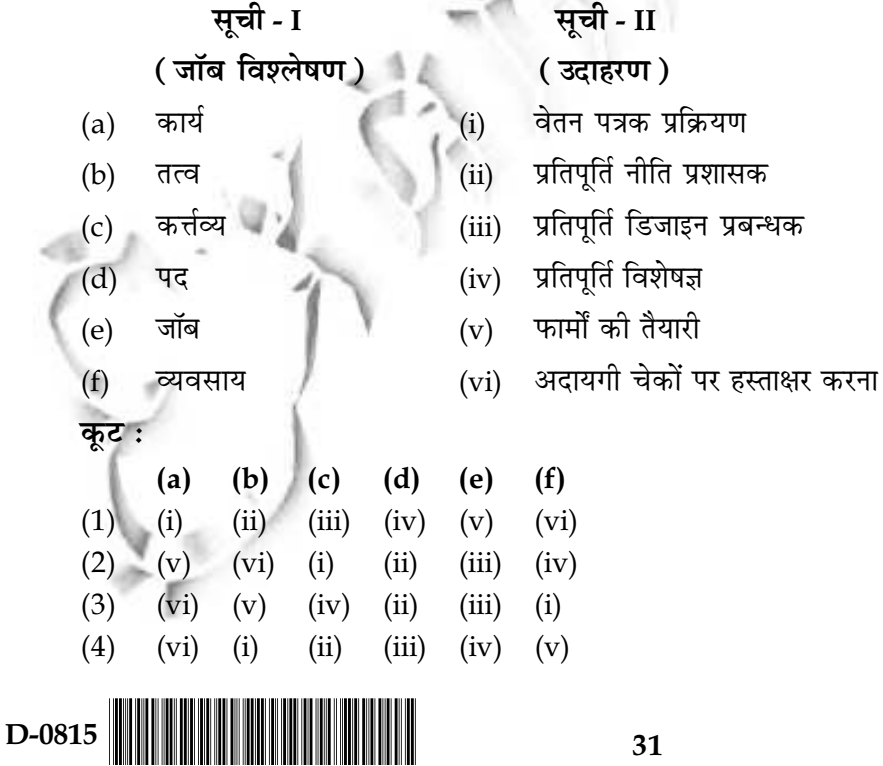

- In which of the following types of collective bargaining, one party gains at the expense of the 62. other?
	- $(1)$ Distributive bargaining  $(2)$ Integrative bargaining
	- Centralized bargaining None of the above  $(3)$  $(4)$
- Which one of the following dispute settlers cannot make a binding decision? 63.
	- $(1)$ Arbitrator  $(2)$ Adjudicator
	- $(3)$  $(4)$ Industrial tribunal member Conciliator
- Ensuring the safety, health and welfare of the employee is the primary purpose of which one 64. of the following Acts?
	- The Factories Act, 1948  $(1)$
	- The Payment of Wages Act, 1936  $(2)$
	- The Equal Remuneration Act, 1976  $(3)$
	- The Industrial Disputes Act, 1947  $(4)$

Match the items of List - I with the items of List - II and select the correct code : 65.

#### List - I

Personal security

List - II

Health Care for family

- $(a)$ Pension scheme
- Severance Pay  $(ii)$
- Financial assistance Provident Fund  $(iii)$

 $(i)$ 

- $(d)$ Allowance
- **Transport Allowance**  $(iv)$

Codes:

 $(b)$ 

 $(c)$ 

D-0815

 $(a)$  $(b)$  $(c)$  $(d)$  $(iv)$  $(1)$  $(i)$  $(ii)$  $(iii)$  $(i)$  $(ii)$  $(2)$  $(iii)$  $(iv)$  $(3)$  $(iii)$  $(ii)$  $(i)$  $(iv)$  $(4)$  $(i)$  $(iv)$  $(ii)$  $(iii)$ 

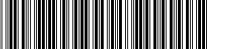

निम्नलिखित सामूहिक सौदेबाज़ी के प्रकारों में से किसमें एक पक्ष को दूसरे पक्ष की कीमत पर लाभ होता है ? 62.

- वितरण सौदेबाज़ी  $(1)$  $(2)$ समन्वयी सौदेबाज़ी
- केन्द्रीयकृत सौदेबाज़ी  $(4)$  उपरोक्त में से कोई नहीं  $(3)$

विवाद को सुलझाने वालों में निम्नलिखित में से किसका निर्णय बंधनकारी **नहीं** होता ? 63.

- (2) अधिनिर्णयायक  $(1)$ विवाचक
- (4) औद्योगिक न्यायाधिकरण सदस्य  $(3)$ सुलहकार

64. कर्मचारी की सुरक्षा, स्वास्थ्य और कल्याण को सुनिश्चित करना किस अधिनियम का प्राथमिक उद्देश्य है ?

- कारखाना अधिनियम, 1948  $(1)$
- मजदूरी अदायगी अधिनियम, 1936  $(2)$
- समान पारिश्रमिक अधिनियम, 1976  $(3)$
- (4) औद्योगिक विवाद अधिनियम, 1947

65. सूची - I की मदों का सूची - II के साथ मिलान कीजिए एवम् <mark>उचित</mark> कूट बताइये :

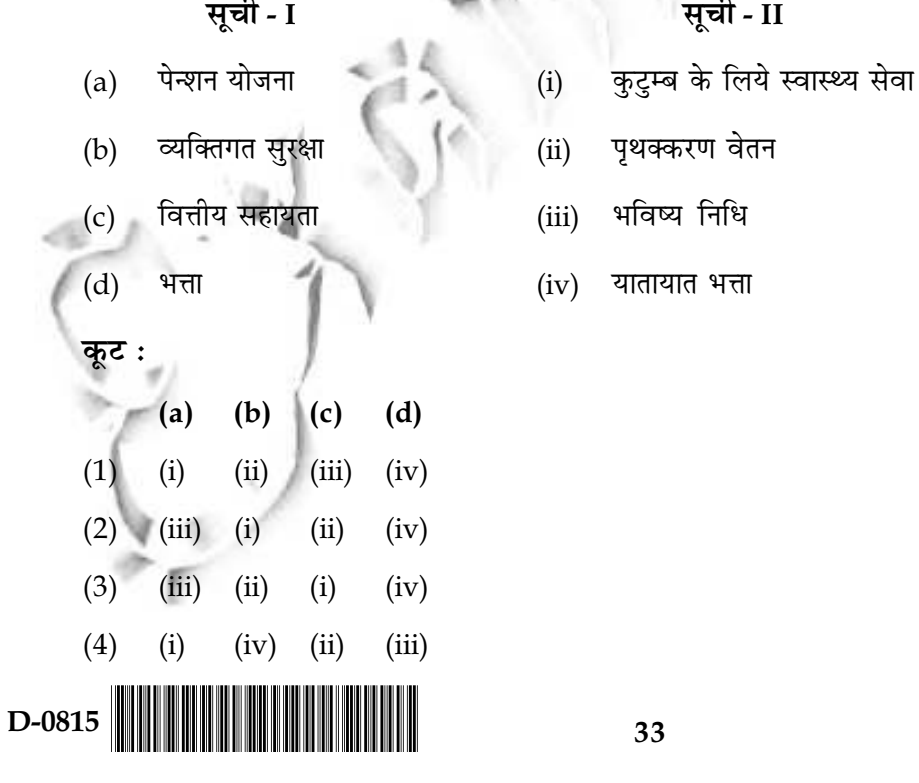

Examine the following statements and choose the correct answer: 66.

Statement - I: FIIs do not invest in unlisted securities. They participate only through Stock Exchanges.

**Statement - II :** FIIs cannot invest at the time of initial allotment.

Codes:

- $(1)$ Both the statements are wrong
- $(2)$ Both the statements are correct
- Statement-I is correct but the statement-II is wrong  $(3)$
- $(4)$ Statement-I is wrong but the statement-II is correct

Malaysia

 $(2)$ 

- 67. Which one of the following is not a member country in the Association of South-East Asian Nations (ASEAN) ?
	- $(1)$ Singapore

 $(3)$ Thailand

Vietnam  $(4)$ 

Match the items of List - I with the items of List - II and select the correct answer with the 68. codes given below :

List - I

- $(a)$ SAARC
- **ASEAN**  $(b)$
- EU  $(c)$
- $(d)$  NAFTA
- List II
- $(i)$ Philippines
- $(ii)$ Canada
- $(iii)$ Afghanistan
- Hungary  $(iv)$

Codes :

 $(4)$ 

 $(b)$  $(a)$  $\sqrt{(c)}$  $(d)$  $(1)$  $(ii)$  $(iv)$  $(i)$  $(iii)$  $(ii)$  $(2)$  $(iv)$  $(i)$  $(iii)$  $(3)$  $(iii)$  $(i)$  $(iv)$  $(ii)$ 

 $(iv)$ 

 $(ii)$ 

 $(i)$ 

D-0815

 $(iii)$ 

निम्नलिखित कथनों पर विचार कोजिये एवं **सही** उत्तर का चयन कीजिये : 66.

एफ.आई.आई.ज. असूचीबद्ध प्रतिभूतियों में निवेश नहीं करती हैं। वह केवल स्कन्ध विपणि के अभिकथन - I: माध्यम से भाग लेती हैं।

कूट :

- दोनों **कथन** गलत हैं।  $(1)$
- दोनों **कथन** सही हैं।  $(2)$
- कथन-1 सही है परन्तु II गलत है।  $(3)$
- कथन-1 गलत है परन्तु II सही है।  $(4)$
- निम्नलिखित में से कौन दक्षिण-पूर्व एशियन राष्ट्रों के संघ (ए.एस.ई.ए.एन.) का एक सदस्य राष्ट्र **नहीं** है? 67.
	- $(1)$  सिंगापुर  $(2)$ मलेशिया वियतनाम  $(3)$ थाईलैंड  $(4)$
- सूची I की मदों का मिलान <mark>सूची II</mark> की मदों के साथ कीजिये एवं नीचे दिये गये कूट में से **सही** उत्तर का चयन 68. कोजिये :

 $\overline{\mathbf{H}}$ 

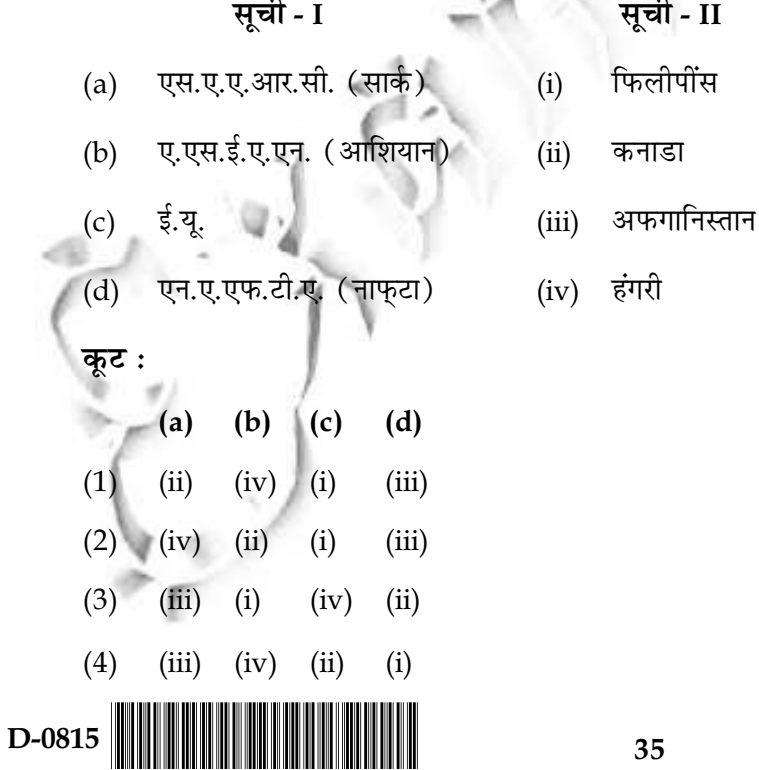

- Which among the following are criticisms given against World Trade Organization (WTO)? 69.
	- It is not a democratic and transparent institution.  $(a)$
	- It has domination of international trade by rich countries for the benefit of their  $(b)$ individual interests.
	- $(c)$ It encourages a 'race to the bottom' in wages by pitting workers against each other rather than promoting internationally recognized labor standards.
	- It is seeking to privatize essential public services.  $(d)$

Codes:

 $(1)$ 

- $(2)$  $(a)$ ,  $(b)$  and  $(c)$  $(1)$  $(b)$ ,  $(c)$  and  $(d)$
- $(4)$  $(a)$ ,  $(b)$ ,  $(c)$  and  $(d)$  $(3)$  $(a)$ ,  $(b)$  and  $(d)$
- Domestic Currency tends to depreciate owing to: 70.
	- Lowering of inflation rate Constant inflation rate  $(2)$
	- $(3)$ High inflation rate  $(4)$ All of the above
- $71.$ Consider the following conditions :
	- An individual is in India for a period of 182 days in the financial year in which he is  $(a)$ getting his salary income.
	- $(b)$ An individual is in India for a period of 60 days or more during financial year in which he gets his salary and 365 days or more during 4 years immediately preceding to that financial year.

If one of the above conditions is satisfied, as per the provisions of Income Tax Act, 1961, he  $is:$ 

- Resident but not ordinarily resident of India  $(1)$
- Non-resident citizen of India  $(2)$
- Resident and categorised citizen of India U/S 29  $(3)$
- (4) Ordinary resident of India
- Agriculture income is exempted from income tax under the following section of Income Tax 72. Act, 1961 :

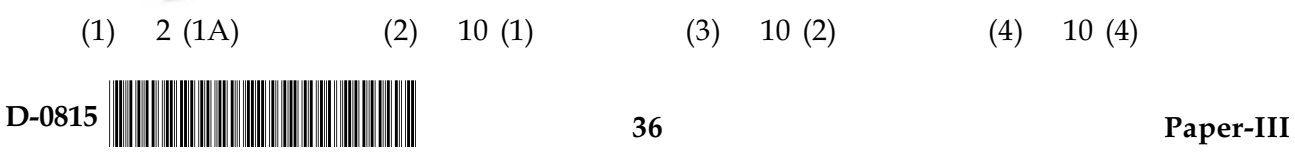

- निम्नलिखित में से कौन विश्व व्यापार संगठन की आलोचनाएं हैं ? 69.
	- यह एक लोकतांत्रिक एवं पारदर्शी संस्था नहीं है।  $(a)$
	- इसमें व्यक्तिगत हितों के लाभों के लिये अन्तर्राष्ट्रीय व्यापार में अमीर देशों का प्रभुत्व है।  $(b)$
	- यह अन्तर्राष्ट्रीय स्तर पर मान्यता प्राप्त श्रम मानकों को बढावा देने के स्थान पर श्रमिकों को एक-दूसरे के विरुद्ध  $(c)$ करके मजदूरी को ''तल की ओर'' ले जाने को प्रोत्साहित करता है।
	- यह अनिवार्य जन-सुविधाओं का निजीकरण करना चाहता है।  $(d)$

कूट :

- $(1)$   $(b)$ ,  $(c)$   $\nabla$ **a**  $(d)$  $(2)$  $(a)$ ,  $(b)$  एवं  $(c)$
- $(4)$ (a), (b) (c) एवं (d)  $(3)$  (a), (b)  $\nabla \vec{a}$  (d)
- घरेलू मुद्रा में किस कारण ह्रास आता है? 70.
	- मुद्रास्फीति दर का निम्न किया जाना स्थिर मुद्रास्फीति दर  $(1)$  $(2)$
	- उच्च मुद्रास्फीति दर  $(3)$  $(4)$ उपरोक्त सभी
- निम्नलिखित शर्तों पर विचार कोजिए : 71.
	- एक व्यक्ति भारत में एक वित्तीय वर्ष के दौरान 182 दिनों के लिए रहता है जिसके लिए उसे अपने वेतन से आय  $(a)$ प्राप्त है।
	- एक व्यक्ति किसी वित्तीय बर्ष में भारत में 60 या अधिक दिनों के लिए रहता है और इसके लिए वेतन आय प्राप्त  $(b)$ करता है एवं इसके तुरन्त पहले के 4 वर्षों में 365 या उससे अधिक दिनों के लिए भारत में रहता है।

यदि आयकर अधिनियम, 1961 के अधीन किसी एक शर्त को पूरा करता है तो :

- वह निवासी है परन्तु साधारणतया भारत का निवासी नहीं है।  $(1)$
- भारत का अनिवासी नागरिक है।  $(2)$
- धारा 29 के अधीन कोटिबद्ध नागरिक एवं भारत का निवासी है।  $(3)$
- भारत का साधारण नागरिक है।  $(4)$

आयकर अधिनियम, 1961 की किस धारा के अधीन कृषि आय को आयकर से छूट प्राप्त है? 72.

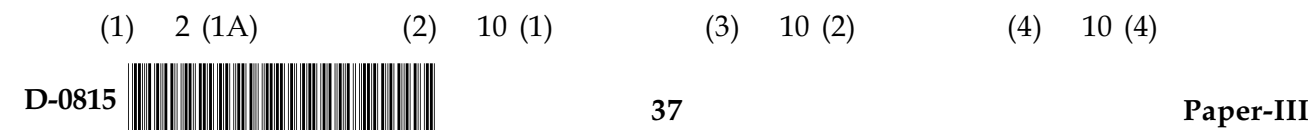

73. Match the items of List - I with List - II :

#### List -  $I$

- $(a)$ When the assessee is in default or is deemed to be  $(i)$ in default in making payment of tax, including the tax deducted at source
- Failure to pay the advance tax as directed by the  $(b)$ Assessing Officer
- Concealment of particulars of income or  $(c)$ furnishing of inaccurate particulars of income

#### Codes:

- $(a)$  $(b)$  $(c)$  $(1)$  $(i)$  $(ii)$  $(iii)$  $(2)$  $(iii)$  $(ii)$  $(i)$  $(3)$  $(iii)$  $(i)$  $(ii)$
- $(4)$  $(i)$  $(iii)$  $(ii)$

 $(ii)$ Section 273 (1)  $(iii)$ Section 201<sup>1</sup>

 $List - II$ 

Section 271 $(1)$  $(c)$ 

74. **Assertion (A)**: Tax evasion is undertaken by employing unfair means. **Reasoning (R)**: Payment of tax is avoided through illegal means or fraud for tax evasion. Codes:

- Assertion (A) is correct and Reasoning  $(R)$  is the right explanation of  $(A)$ .  $(1)$
- **Assertion (A)** is correct but **Reasoning (R)** is not the right explanation of (A).  $(2)$
- $(3)$ Both Assertion (A) and Reasoning  $(R)$  are correct independently and  $(R)$  may be considered as an explanation of (A).
- Both Assertion (A) and Reasoning (R) are incorrect.  $(4)$
- 75. Which among the following are necessary documents to file Income Tax Return for an employed person in India?
	- (a) Adhar Card
	- $(b)$ PAN Card
	- $(c)$ Form No. 16 issued by employer

Codes:

 $(1)$  (a) only  $(a)$  and  $(b)$  $(3)$  (a), (b) and (c) (4)  $(b)$  and  $(c)$  $(2)$ 

 $-0.00 -$ 

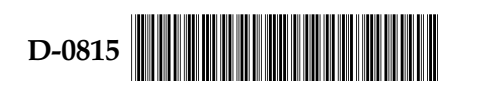

73. सूची - I एवं सूची - II को सुमेलित कीजिये :

74.

75.

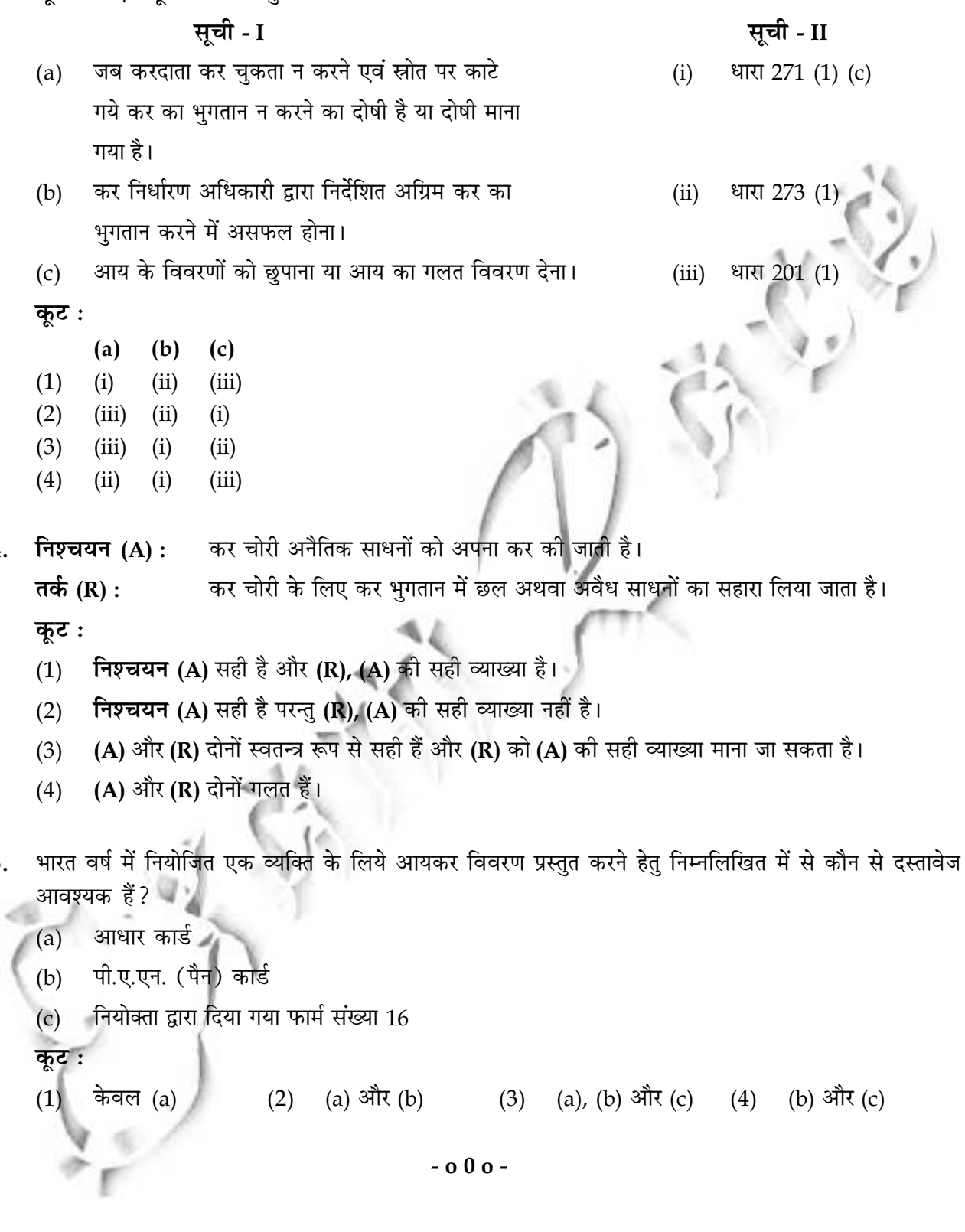

39

**Space For Rough Work** 

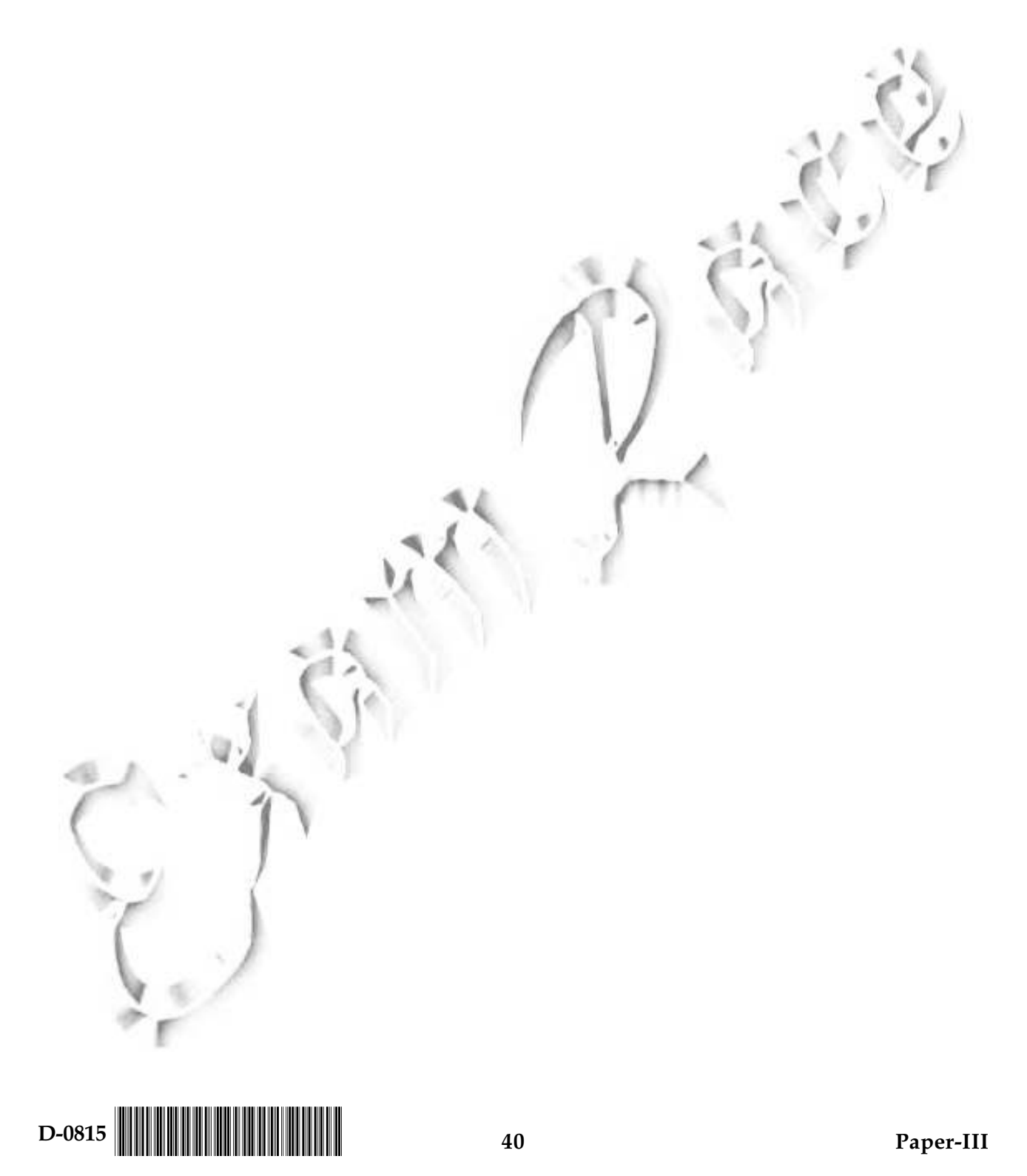

www.examrace.com